# K **Mitgliederzeitschrift des IBM Klub Böblingen e.V.** Mitgliederzeitschrift des IBM Klub Böbings<br>MICLOSOF HALL COMPANY NAMEDIAL COMPANY NAMEDIAL COMPANY NAMEDIAL COMPANY NAMEDIAL COMPANY NAMEDIAL COMPANY NAM<br>MICLOSOF **MAGAZ I N**

**Ap ri l 2 0 09**

**4 4**

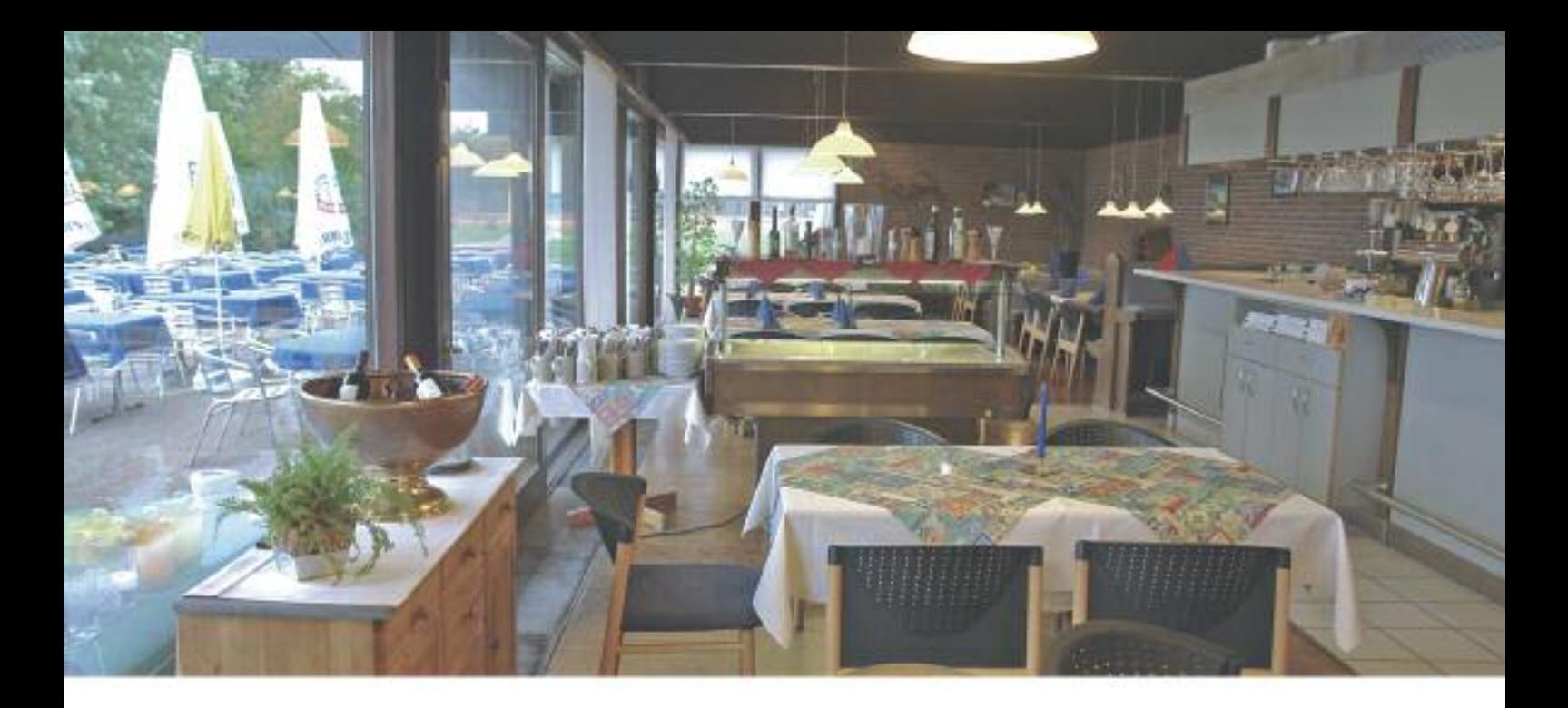

## Das IBM Klub Restaurant @

wünscht Ihnen einen guten Appetit

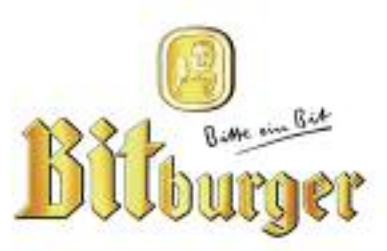

#### **Öffnungszeiten während der Tennissaison:**

Montag bis Freitag: 11.00 Uhr bis 23.00 Uhr Samstag, Sonn- und Feiertag: 11.00 Uhr bis 21.00 Uhr

Inhaber D. Kovacev – Telefon: 0 70 31/27 22 47

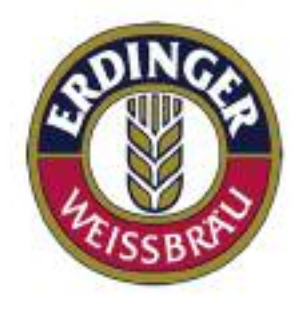

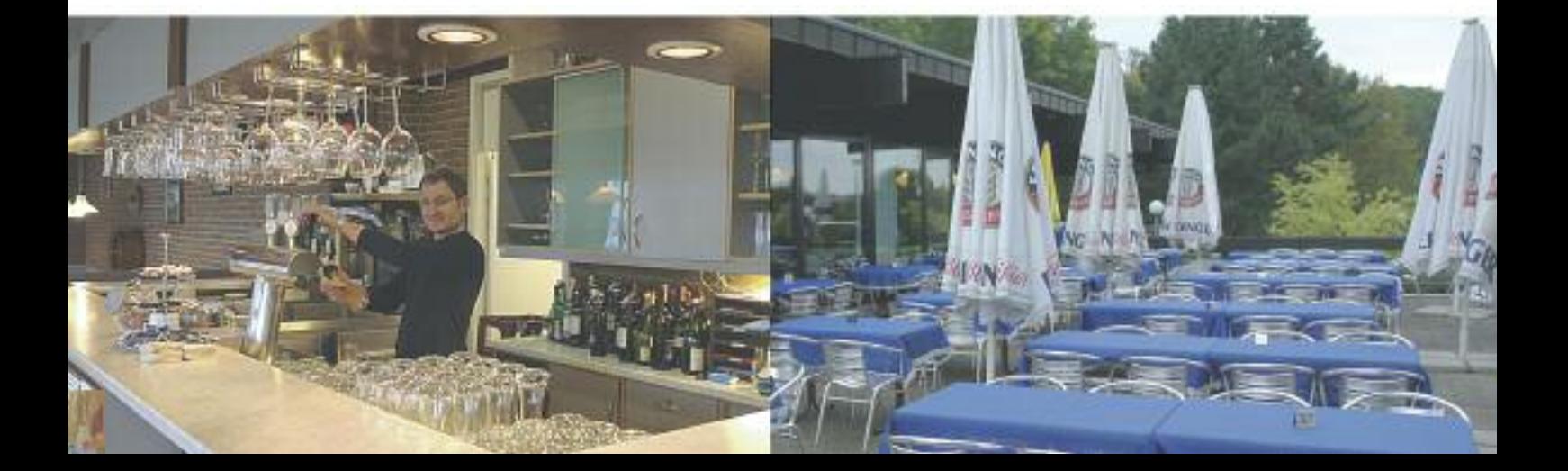

#### **Impressum**

Das IBM Klub Magazin wird vom IBM Klub Böblingen e.V. herausgegeben.

Es erscheint zwei Mal jährlich, im Frühjahr und im Herbst. Auflage: 8.500 Exemplare

#### **Anschrift extern:**

IBM Klub Böblingen e.V. Schönaicher Straße 216 71032 Böblingen Telefon 0 70 31/16-34 34 Telefax 0 70 31/16-38 88 klubleitung@ibmklub-bb.de www.ibmklub-bb.de

#### **Anschrift intern:**

IBM Klub Böblingen e.V. Kst. 0221, Geb. Schl. 7103-20 Telefon 120-34 34 Telefax 120-38 88

Redaktion: Gert Globas, Richard Böhmer, Silvia Stüven, Doris Wurzel

Redaktionsschluss: 27. Februar 2009

#### **Nächster Redaktionsschluss: 21. August 2009**

Gesamtherstellung: Leibfarth + Schwarz, 72581 Dettingen/Erms

Titelseite: Richard Böhmer Blühender Frühling

Gedruckt auf umweltfreundlichem chlorfreiem Papier.

Alle Artikel werden ohne Gewähr veröffentlicht! Mit Namen gekennzeichnete Beiträge sowie Leserzuschriften stellen nicht unbedingt die Meinung des Herausgebers dar. **Redaktionelle Bearbeitung vorbehalten.**

#### ANZEIGE

#### IBM Klub Böblingen e.V.

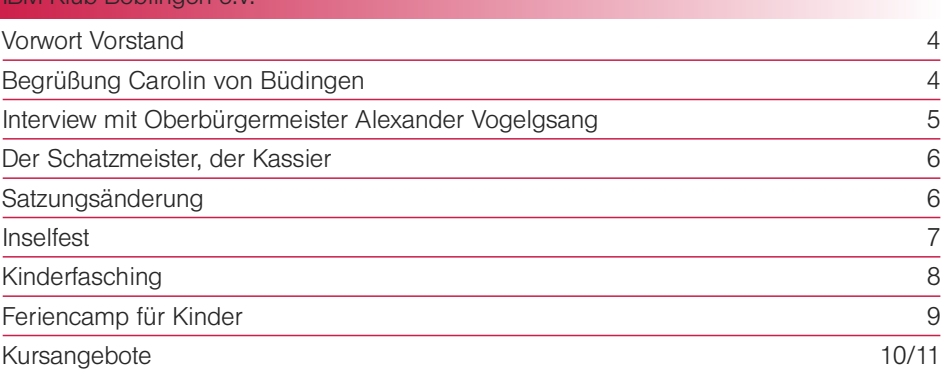

#### Sparten

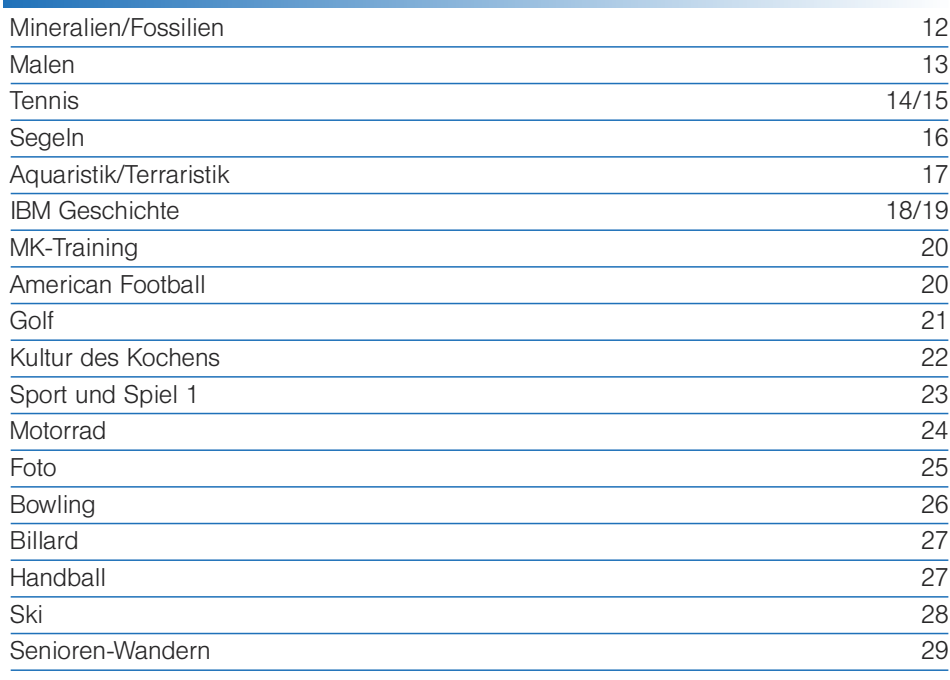

#### Spartenliste 30/31

Vorstandsteam 31

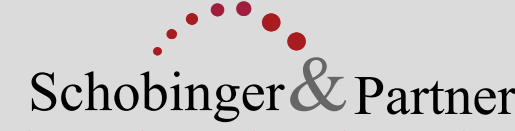

Rechtsanwälte • Fachanwälte • Mediatoren

#### **Manfred Arnold**

Rechtsanwalt Fachanwalt für Arbeitsrecht Unternehmensrecht Wettbewerbsrecht und UWG

#### Anne Baumeister

Rechtsanwältin Fachanwältin für Familienrecht Verbraucherschutz

#### Michael Branschädel

Rechtsanwalt Arbeitsrecht und IT-Recht Verbraucherkreditverträge Handel, Handwerk und Gewerbe

#### Axel Schobinger

Rechtsanwalt Fachanwalt für Erbrecht Wirtschaftsmediator CfM Vorsorge - und Nachfolgeregelungen

#### **Ursula Negler Prassler**

Rechtsanwältin Fachanwältin für Familienrecht Mediatorin

#### **Gert Kreutzfeldt**

Rechtsanwalt Fachanwalt für Mietrecht und WEG Bauen, Vermieten, Verwalten Rund um die Immobilie

#### *www.AnwaltshausBB.de*

Herrenberger Str. 14, D-71032 Böblingen Telefon (07031) 81749-0, Telefax: (07031) 81749-99

#### Dr. Claus Strohmaier

Rechtsanwalt Fachanwalt für Strafrecht und Fachanwalt für Verkehrsrecht Schadensregulierungen

#### **Dorothee Korn**

Rechtsanwältin Fachanwältin für Familienrecht Medizinrecht, Arzthaftungsrecht

-------------------------

In Kooperation mit:

#### Dipl.oec **Margit Schobinger** Steuerberater

### **Vorwort**

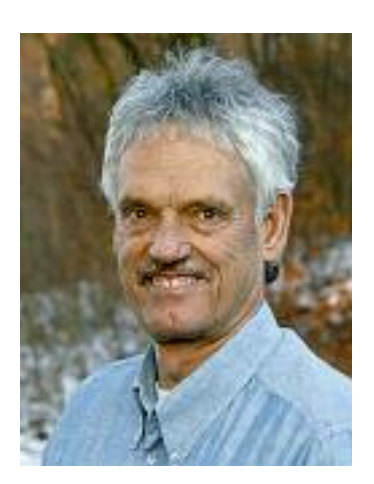

Naturgemäß sind die Ereignisse im Winterhalbjahr nicht so spektakulär wie die im Sommer. Wir nutzen aber den Winter, um die Vorbereitungen für ein abwechslungsreiches, aktives und interessantes Klubleben in der warmen Jahreszeit zu gestalten.

Zuerst freut es mich Ihnen unsere neue Leiterin der Geschäftsstelle, Frau Carolin von Büdingen vorzustellen. Lesen Sie dazu mehr auf dieser Seite.

Unsere Kooperationen mit der Stadt und der SVB (Sportvereinigung Böblingen) werden wir fortsetzen. Der Oberbürgermeister der Stadt Böblingen hat dies in einem Gespräch mit mir auch ausdrücklich bestätigt. Auf der gegenüberliegenden Seite finden Sie weitere Details. Die Beweggründe der American Football Abteilung der SVB nach einer Kooperation mit dem IBM Klub hat uns Frau Wesley in einem Interview mitgeteilt.

Einige Eltern haben sich bereits nach den Terminen für die diversen Ferien- und Tenniscamps erkundigt. Wir können Sie beruhigen, denn wir werden alle Camps wieder stattfinden lassen. Leider können wir dieses Jahr nicht auf die bewährten und beliebten Betreuerinnen zurückgreifen, da Sie uns durch berufliche Veränderungen nicht mehr zur Verfügung stehen. Jahr für Jahr legen viele IBM Klubmitglieder das Deutsche Sportabzeichen in den Disziplinen Laufen, Springen, Werfen und Schwimmen ab, alles natürliche Bewegungen eines Menschen. Der Kreis Böblingen ist einer der erfolgreichsten Regionen in Sachen Sportabzeichen. Machen auch Sie mit in einem wachsenden Kreis der IBM Klubmitglieder. In diesem Jahr würden wir gern die Schwelle von 50 erfolgreichen Teilnehmern überschreiten. Bei der Durchführung und Abnahme des Sportabzeichens hilft Ihnen die Sparte Sport und Spiel 1.

Unsere Satzung haben wir gemeinsam mit den Spartenleitungen den neuen Gegebenheiten angepasst. Zum einen haben wir unsere Absicht aufgenommen, dem WLSB (Württembergischer Landessportbund) beizutreten und zum anderen den Kündigungstermin der Klub-Mitgliedschaft zu verändern. Mehr dazu auf Seite 6.

Als Höhepunkt des Sommers wollen wir das nunmehr 4. Inselfest veranstalten. Termin: Sonntag 19. Juli. Mit einem tollen Engagement hatten sich im letzten Jahr viele Klubmitglieder eingebracht. Darauf hoffen wir auch in diesem Jahr. Wir freuen uns über jeden Freiwilligen und auch wieder auf die leckeren Kuchenspenden.

Mehr Transparenz über die Vorstandsarbeit möchten wir Ihnen aufzeigen. Unser Schatzmeister Arno Schulze hat in seinem Beitrag zusammengefasst, was er alles zu tun hat, um die Finanzen des IBM Klub zu verwalten.

Wir wollen nicht bis zur nächsten Ausgabe im Herbst warten, um dann darauf hinzuweisen, dass im Januar 2010 Vorstandswahlen anstehen. Laut Satzung wählen unsere Delegierten die Mitglieder für den Vorstand. Wer sich nun für diese sehr abwechslungsreiche und interessante Arbeit einbringen will, spricht am besten einen von uns im Vorstand an. Wir freuen uns auf entsprechende Kontaktaufnahme.

Mit sportlichem Gruß Volker Strassburg

lother head

### **Carolin von Büdingen**

**Begrüßen Sie mit uns Carolin von Büdingen, 32 Jahre jung und ledig, als neue Leiterin unserer IBM Klub-Geschäftstelle. Mit der Nachfolgerin von Frau Pesek ist das Team dort wieder komplett.**

Aufgewachsen in Weil der Stadt erlebte Frau von Büdingen dort ihre Jugend bis zum Abitur am Johannes-Kepler-Gymnasium. Nach einer Physiotherapie-Ausbildung studierte Frau von Büdingen das Fach Sport-Management. Es folgten diverse Praktika und erste Berufserfahrungen. So arbeitete sie als Praktikantin im Organisationskomitee der Leichtathletik Europameisterschaften 2006 in Göteborg/Schweden mit. Sie hielt Vor-

lesungen zum Thema Sport- und Event-Management an der FH Heidelberg. Weitere Berufserfahrungen wurden als Mitarbeiterin bei Swiss Kite Surf in Graubünden/ Schweiz gesammelt.

Frau von Büdingen pflegt als Hobbies Bergsport sommers wie winters, besonders Ski fahren, hin und wieder auch Golf. Ihr Wunsch ist es, sich tatkräftig für die Belange des IBM Klub einzubringen.

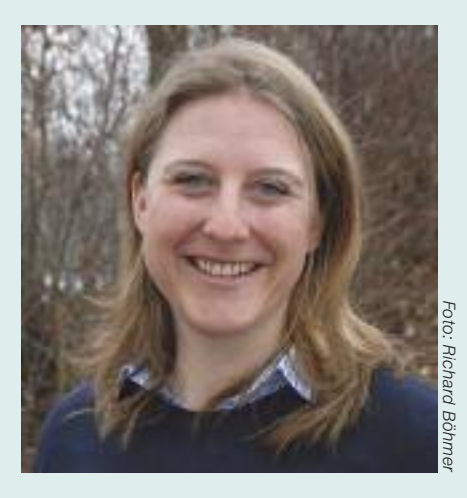

Lernen Sie Frau von Büdingen bei einem Ihrer nächsten Besuche auf der Geschäftsstelle kennen. DER VORSTAND

### **Interview mit Oberbürgermeister Alexander Vogelgsang**

**VS:** Sehr geehrter Herr Oberbürgermeister, mehrfach haben wir an dieser Stelle unseren Klubmitgliedern über unsere Zusammenarbeit mit der Stadt Böblingen berichtet. (Pfingst-, Einstein- und Zirkuscamps. Finanzielle Unterstützungen … (SVB Jugendfußball, American Football). Es freut uns daher heute sehr, dass Sie sich zu einigen Fragen unserer Kooperation äußern wollen. Welchen Hintergrund hat die finanzielle Unterstützung des IBM Klub durch die Stadt bei der Nutzung der Fußballplätze durch die SVB Jugendfußballer?

**AV:** Wir sind dem IBM Klub dankbar, dass er seine Fläche auch Anderen zur Verfügung stellt. Schließlich haben wir im Freiflächen-

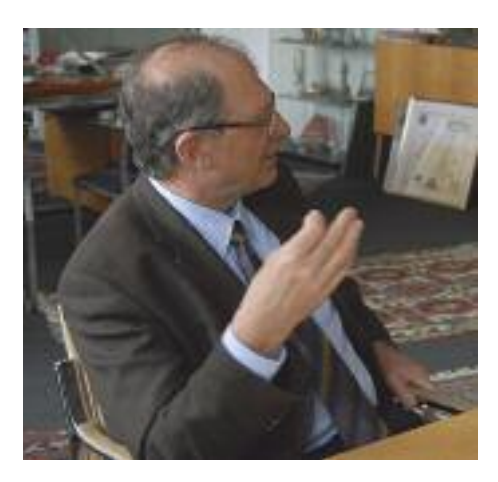

angebot einen Engpass – und das bei steigender Nachfrage. Seit der Fußball WM 2006, wo Böblingen auf 100 Jahre Fußball zurückblickte und Mädchenfußball einführte, ist der Bedarf besonders bei der Jugend enorm gestiegen. Außerdem kam American Football hinzu.

**VS:** Wie uns bekannt ist, möchte die Stadt im Rahmen einer optimierten Nutzung neben den eigenen kommunalen auch private Flächen mit einbinden. Wie dürfen wir uns das konkret vorstellen.

**AV:** Böblingen hat mit 3 904 ha eine begrenzte Gemarkung, die mit sehr vielen Anforderungen beansprucht ist. Deshalb achten wir auf eine Flächen schonende Stadtentwicklung. Dies erfordert ein optimales Ausnutzen der jeweiligen Fläche für den jeweiligen Zweck. Der IBM Klub verfügt über ein großzügiges Gelände, das neben Tennis und Fußball weiteres Potenzial für andere Sportarten bietet. Eine intensivere Nutzung wäre auch im Interesse der Stadt.

**VS:** Der IBM Klub ist auf Grund seiner Geschichte eher ein Verein für junge und berufstätige Erwachsene mit einem vielseitigen Angebot in den Bereichen Sport, Freizeit und Kultur. Am 9. Februar haben Sie anlässlich der Sportlerehrung auch unsere

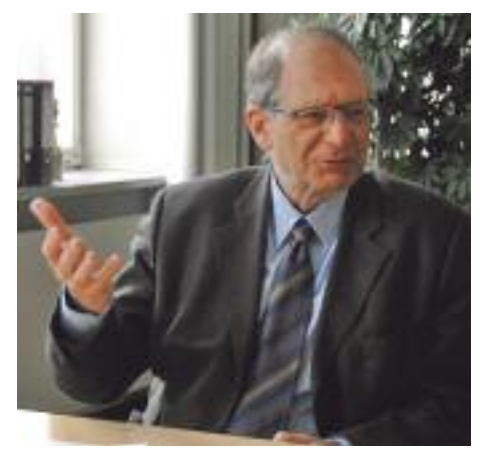

Fußballer und Bowlingspieler ausgezeichnet. Wie nimmt die Stadt die Aktivitäten des IBM Klub wahr?

**AV:** Das Angebot des IBM Klub ist mit seinen 34 Sparten ebenso vielseitig wie ansprechend. Mit den öffentlichen Angeboten wie Inselfest, IBM-Lauf, die Ausstellung der Modelleisenbahn und zahlreichen Camps werden Sie sicher als ein großer Sport- und Freizeitanbieter wahrgenommen. Die Erfolge Ihrer Sportlerinnen und Sportler tun ein Übriges für die positive Ausstrahlung. Nicht zu vergessen der gute Ruf des Klubrestaurants.

**VS** (unterbricht) … obwohl der IBM Klub seit mehr als 10 Jahren ein eingetragener und gemeinnütziger Verein ist, scheint das der breiten Bevölkerung immer noch zu wenig bekannt zu sein.

**AV:** Dies sehe ich nicht so; der Klub ist der Öffentlichkeit gut bekannt – Sie haben sicher Recht, er wird häufig noch als Firmen-

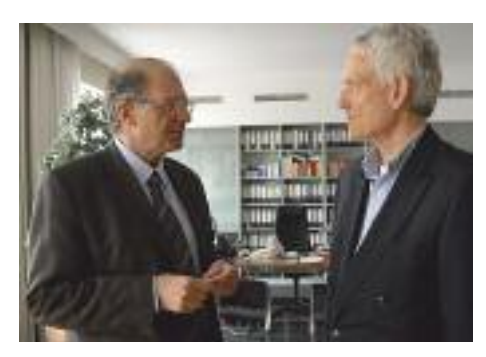

angebot eingestuft, obwohl das Angebot Allen offen steht. Zusätzliche Öffentlichkeitsarbeit schadet nicht. Neben ihrem Klubmagazin biete ich Ihnen gerne das städtische Amtsblatt dazu an.

**VS:** Viele unserer Mitglieder sind auch außerhalb des Klubs im Gemeinwesen tätig. (Begleiteter Schulausflug in ein Museum, Unterstützung bei Arbeiten in der Natur, Vorträge über Reptilien in Schulen). Ich bin sicher, dass es bei unseren Mitgliedern

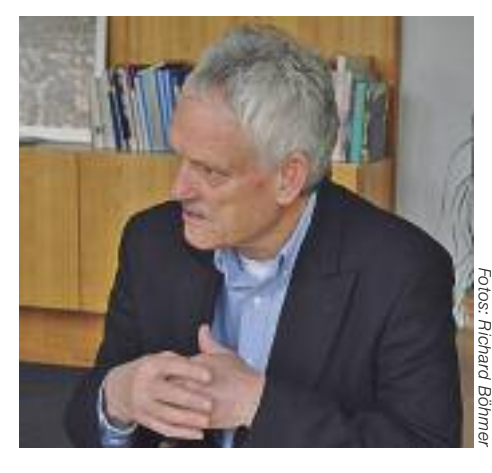

auch weitere Bereitschaft gibt, sich in Projekte einzubringen: Welche Aktivitäten wären denn da aktuell?

**AV:** Ich kenne verschiedene IBM Angehörige und Ruheständler als Funktionsträger in Böblinger Vereinen. Ob diese auch dem IBM Klub angehören, weiß ich nicht. Aufgabenstellungen gibt es viele: Patenschaften für Jugendliche, Lesepaten, bei der Mitarbeit im Ganztagesangebot der Schulen, in den Stadtteilarbeitskreisen und Stadtteiltreffs, beim Mehrgenerationenhaus. Ich freue mich immer über Aktive, die sich für andere und die Stadt engagieren wollen. Bei Interesse melden Sie sich bei der Fachstelle für Bürgerschaftliches Engagement unter Telefon: 0 70 31/6 69-6 34.

**VS:** Sehr geehrter Herr Oberbürgermeister Vogelgsang, ich danke Ihnen für das Gespräch und die gute Zusammenarbeit mit unserem Klub und freue mich auf eine Fortsetzung.

**AV:** Ich danke Ihnen und allen, die Sie im IBM Klub unterstützen für das gute Miteinander. Die Stadt hat im IBM Klub einen wichtigen und kooperativen Partner. Ich wünsche Ihnen weiterhin alles Gute!

**5**

### **Der Schatzmeister, der Kassier**

#### **Eine zentrale Aufgabe im Klub**

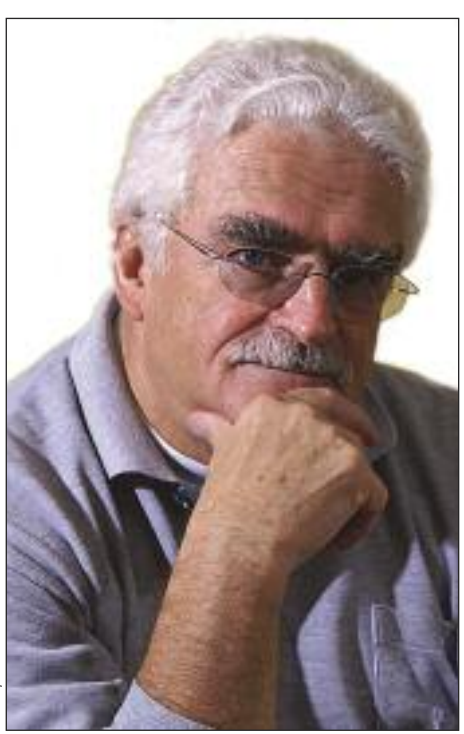

**Der IBM Klub Böblingen ist ein gemeinnütziger Verein – und damit für alle offen. Jeder kann Mitglied werden und sich unter den umfangreichen Angeboten von Sport- und Freizeitaktivitäten das für ihn attraktivste aussuchen und mitmachen.**

Der Schatzmeister des Vereins zusammen mit den Kassierern der verschiedenen Sparten achtet darauf, dass für die vielen Sport-

und Freizeitaktivitäten ausreichend finanzielle Mittel zur Verfügung stehen.

Das Geld zur Finanzierung erhalten wir zum großen Teil durch den Klubbeitrag der Mitglieder und eine Spende unseres Sponsors. Weitere Einnahmeposten sind die Verpachtung des Restaurants in unserem Klubhaus sowie die Vermietung unserer Klubräume und Sportstätten. Die Sparten erheben zusätzlich einen Beitrag zur Kostendeckung ihrer individuellen Ausgaben.

Diese Einnahmen müssen für alle Ausgaben wie Pacht für Klubhaus und Gelände, Unterstützung der Sparten, Personal der Geschäftsstelle, Steuerberater, Reinigung der Klubräume, Büromaterial, Klubmagazin, Versicherungen, Öffentlichkeitsarbeit, Miete für Hallen beziehungsweise Sportanlagen und zum Erhalt von Klubhaus und Sportanlagen ausreichen.

Damit die Ausgaben sich nicht noch durch Steuergelder und Abgaben erhöhen, werden jedem im Vereinsregister eingetragenen, gemeinnützigen Verein steuerliche Vorteile gewährt. Diese setzen jedoch die Einhaltung genau vorgegebener Regeln des Finanzamtes voraus. Um die Gemeinnützigkeit des gesamten Vereins nicht zu gefährden, muß sich sowohl der Hauptverein als auch jede einzelne Sparte an diese Regeln halten. Im Vorstand ist für die Realisierung dieser Aufgaben der Schatzmeister verantwortlich. Er wird tatkräftig durch die Geschäftsstelle und das externe Steuerbüro unterstützt.

Eine weitere wichtige Aufgabe des Schatzmeisters ist die gerechte finanzielle Unterstützung unserer Sparten bei ihren Aktivitäten. Hierfür haben wir eine transparente Regelung eingeführt. Für jeden Euro, den die Sparte selbst aufbringt – also einen Spartenbeitrag erhebt – kommt aus der Klubkasse ein Euro dazu. Voraussetzung ist, dass die geplanten Ausgaben notwendig sind, um die Spartenziele zu erreichen, aber auch den vom Vorstand aufgestellten Vorstellungen und Beschränkungen entsprechen und natürlich die strengen Regeln der Gemeinnützigkeit erfüllen.

Um mit unseren Finanzen langfristig auszukommen, ist es von entscheidender Bedeutung, unsere Ausgaben Jahr für Jahr kleiner als die Einnahmen zu halten.

Wollen wir mehr ausgeben, beispielsweise für die Anschaffung neuer Sport- und Freizeitgeräte oder die Sanierung von Sportanlagen, sind wir alle aufgefordert Sponsoren zu suchen und sie von unserer guten Sache zu überzeugen – nur so kommt Geld in die Kasse.

Wenn ein Schatzmeister all diese Aufgaben organisiert und am Laufen halten will, geht ihm die ehrenamtliche Arbeit nicht aus …

ARNO SCHULZE

### **Satzungsänderung**

Liebe Mitglieder, wie schon im Vorwort von unserem Vorsitzenden, Herrn Strassburg, erwähnt, wird unsere Satzung geändert. Für Sie bringt dies im Falle eines Austritts aus dem Verein eine wichtige Änderung mit sich: der letzte Termin für eine Kündigung zum Jahresende ist der 30.11. Kündigungen nach diesem Termin werden erst im Folgejahr gültig. Bitte bedenken Sie dies und unterstützen Sie das Sekretariat, indem Sie sich an diese Frist halten. Eine Kündigung mit sofortiger Wirkung nach diesem

Termin ist nicht möglich. Am einfachsten ist es, auf unserer Homepage www.ibmklub-bb.de unter Mitgliedschaft das Formular »Kündigungklub.pdf« auszufüllen und an uns zu senden oder zu faxen. Sie helfen uns damit, Verwaltungsarbeiten besser zu organisieren. Vielen Dank!

> Mit freundlichen Grüßen Annelie Oelkrug, Mitgliederverwaltung

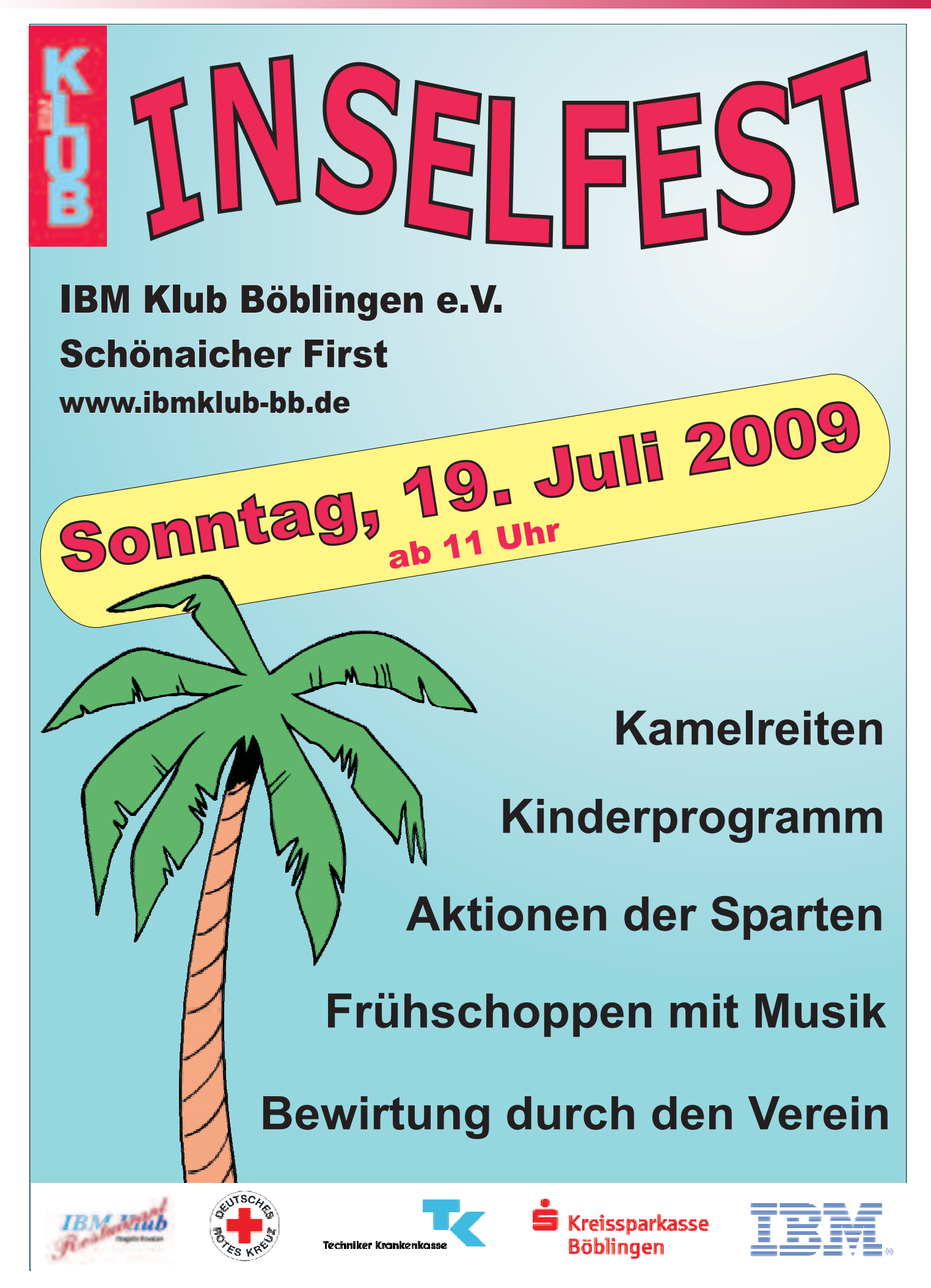

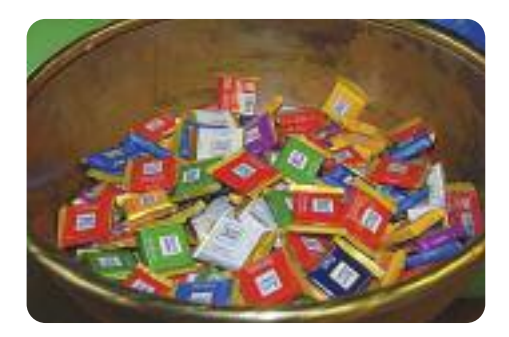

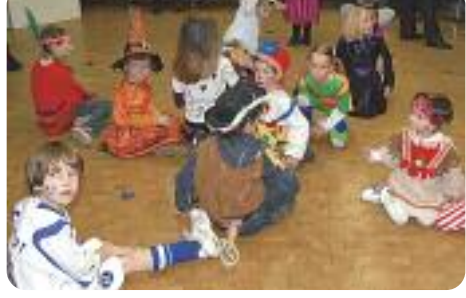

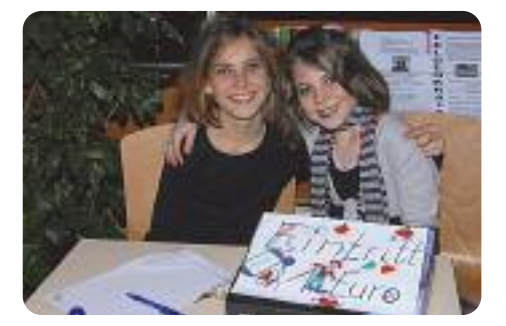

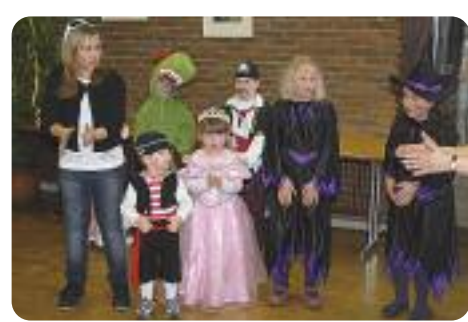

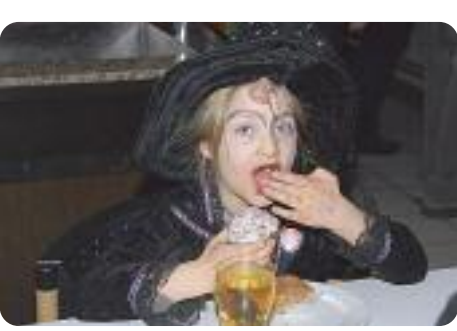

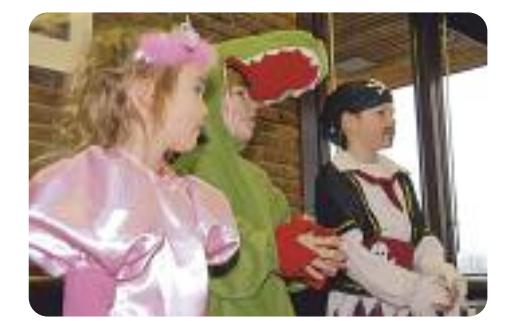

# **K I N D E R F A S C H I N G F E B R U A R 2 0 0 9**

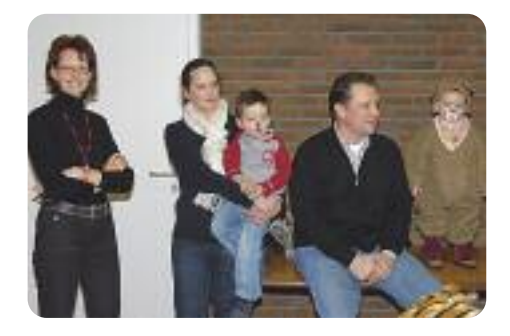

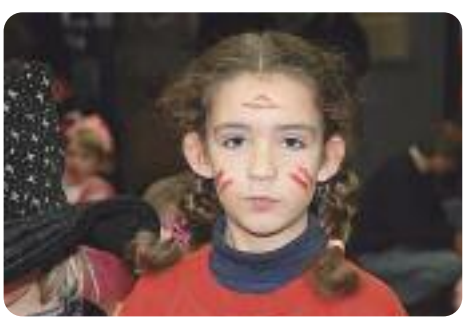

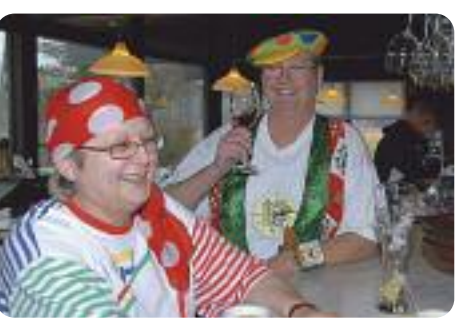

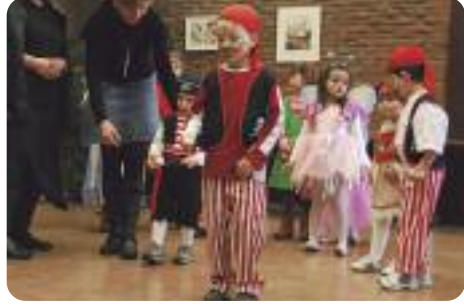

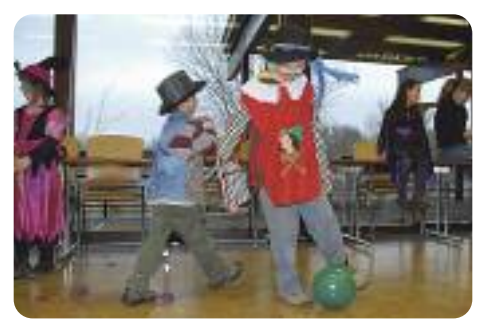

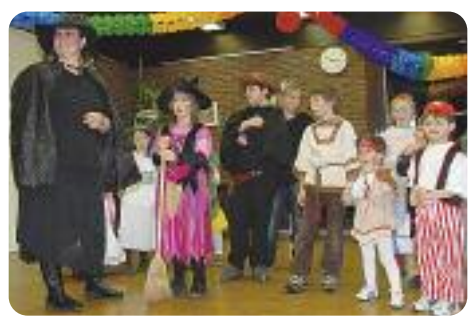

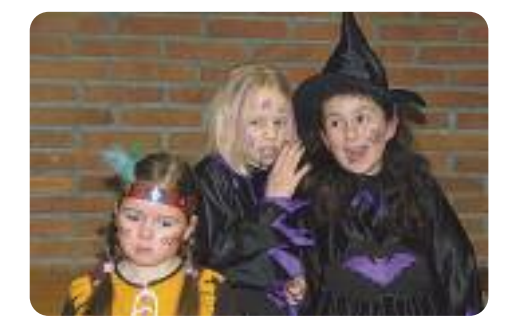

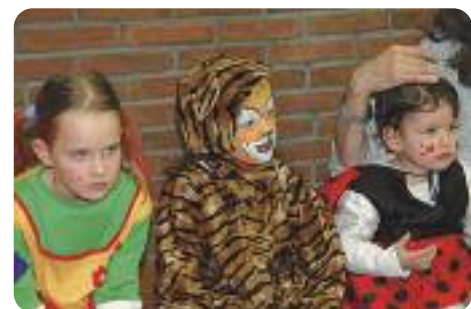

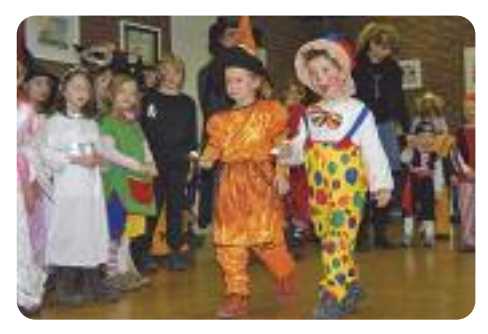

# **Feriencamp für Kinder**

Was für Kinder die schönste Zeit des Jahres ist, kann für berufstätige Eltern zum Problem werden: Die Sommerferien. Aus diesem Grund bietet der IBM Klub seit neun Jahren ein Feriencamp an, das von Kindern und Eltern gleichermaßen begeistert angenommen wird. Vom

#### **• 10. bis 14. August oder • 17. bis 21. August**

haben Sie die Möglichkeit, Ihren Sohn oder Ihre Tochter von 8.00 bis 17.00 Uhr gut aufgehoben zu wissen. Die Kinder kommen zwischen 8.00 und 9.00 Uhr und sind zwischen 16.30 und 17.00 Uhr abzuholen.

Drei qualifizierte Betreuerinnen kümmern sich mit mehreren Helferinnen und Helfern um maximal 40 Kinder im Alter von 5 bis 10 Jahren (Stichtag ist der 30. Juni). Nach dem gemeinsamen Vesper werden vormittags altersgemäße Projekte angeboten. Nachmittags gibt es Sport-, Bastel- und Spielmöglichkeiten für die jeweiligen Altersgruppen. Natürlich richten wir uns dabei auch nach dem Wetter. Das wunderschön gelegene Klubgelände und das Klubhaus in Böblingen eignen sich ideal für Spiele, Sport, zum Herumtoben und vieles mehr.

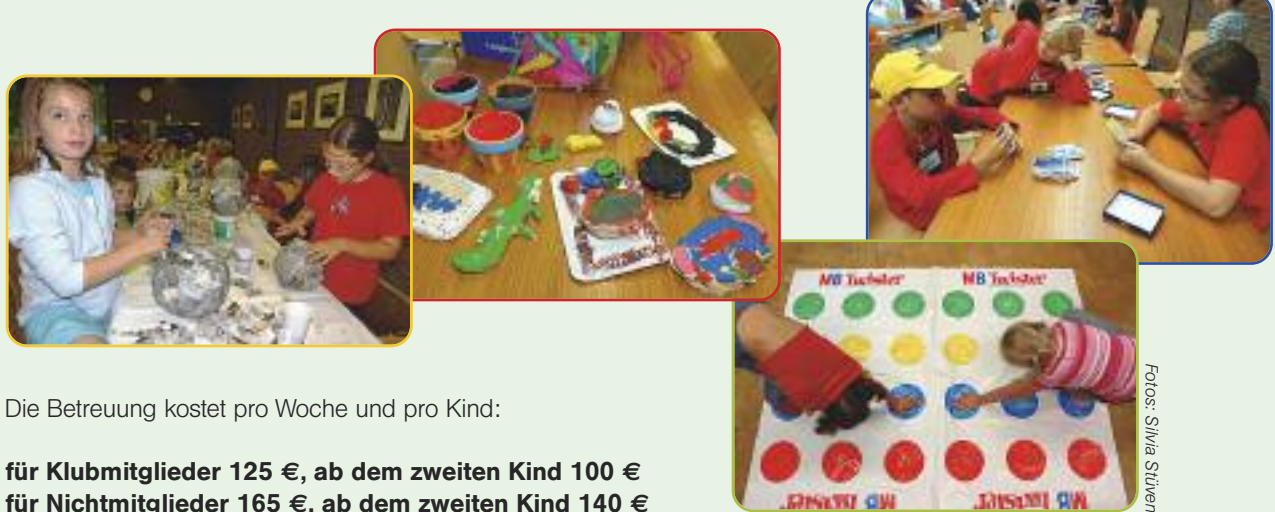

#### **für Klubmitglieder 125 €, ab dem zweiten Kind 100 € für Nichtmitglieder 165 €, ab dem zweiten Kind 140 €**

Im Preis inbegriffen sind die Getränke, das Mittagessen im Klubhaus und Obst. Das Vesper bringt jedes Kind selbst mit.

**GINERI GH** 

**Jayson OV** 

Sind Sie interessiert? **Bis 29. Mai** können Sie Ihr Kind/Ihre Kinder schriftlich anmelden. Bitte teilen Sie uns Ihre Adresse, Name und Alter des Kindes/der Kinder mit und nennen die Woche, in der die Teilnahme gewünscht wird. Falls die Teilnahme in beiden Wochen möglich ist, schreiben Sie dies bitte dazu. Bei Anmeldung von mehr als 40 Kindern je Woche entscheidet am 12. Juni das Losverfahren über die Teilnahme. Bei freien Plätzen sind Nachmeldungen selbstverständlich möglich.

Patricia Scheible Tel: 0 70 31/16-34 34 Fax: 0 70 31/16-38 88 E-Mail: pscheibl@de.ibm.com

#### **Bitte beachten Sie:**

Die Teilnahme eines Kindes ist nur für **eine** Woche möglich.

Bei einer Stornierung bis 10. Juli enstehen keine Kosten. Bei Abmeldungen bis 24. Juli werden 50 Prozent der Gebühren berechnet. Danach ist der gesamte Betrag fällig.

### $K$  **U** R S A N G E B O T E

#### **Anmeldung und Bezahlung**

Bitte melden Sie sich bei den jeweiligen Trainerinnen der Kurse an. Über sie wird auch die Bezahlung abgewickelt.

#### **Feldenkrais**

Eine Möglichkeit zur Verbesserung von Rücken-, Nacken-, Schulter- oder Hüftbeschwerden.

**ab 16. April, donnerstags ab 2. Juli, donnerstags** 9.00 – 10.00 Uhr 9.00 – 10.00 Uhr

**Kursleiterin:** Gaby Munzberg, **Anmeldung** unter Telefon: 0 70 32/91 96 91 oder per E-Mail: 2gaby@web.de **Teilnehmerzahl je Kurs:** mind. 8, max. 12 **Dauer:** jeweils 5 x 1 Stunde

**Kosten:** Klubmitglieder 32,00 €, Nichtmitglieder 37,00 €

#### **Qui Gong**

Wir lernen und üben Brokatübungen auf dem Klubgelände.

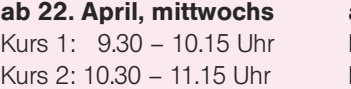

**Dauer:**  $5 \times 3/4$  Stunden voraussichtlich 5 Vormittage voraussichtlich 5 Vormittage bzw. maximal bis 2. Juni bzw. maximal bis 22. Juni

**ab 22. April, mittwochs ab 10. Juni, mittwochs** Kurs 3: 9.30 – 10.15 Uhr Kurs 4: 10.30 – 11.15 Uhr

⁄4 Stunden – **Dauer:** 5 x <sup>3</sup> ⁄4 Stunden –

**Regen:** Beide Kurse fallen aus, wenn es gegen 9.00 Uhr regnet. Bis zu 2 ausgefallene Termine werden durch Verlängerung des Kurses um je eine Woche nachgeholt. Weitere Ansprüche können nicht geltend gemacht werden.

#### **Kursleiterin:** Marianne Laug,

**Anmeldung** unter Telefon: 0 70 33/36 96 89 oder per E-Mail: marianne.laug@spirit-of-relaxation.de Weitere Informationen unter www.spirit-of-relaxation.de **Kosten:** Klubmitglieder 28,50 €, Nichtmitglieder 32,00 € Bitte bequeme Kleidung tragen.

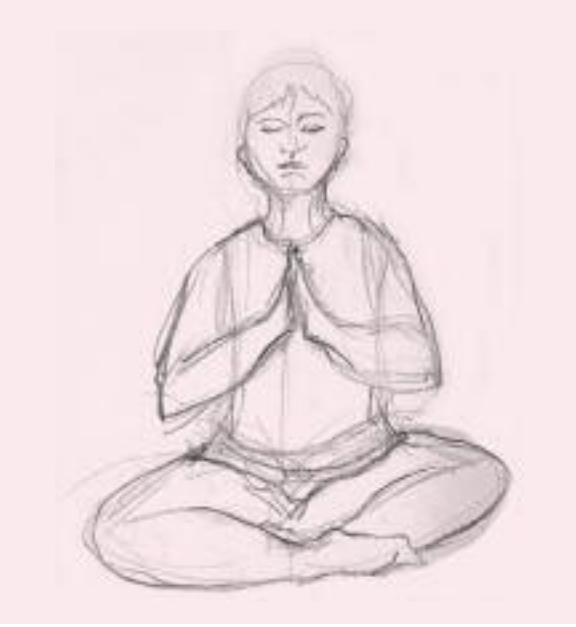

#### **Orientalischer Bauchtanz und ägyptische Folklore**

#### **ab 9. Juni, dienstags** Kurs 3: 10.00 – 11.00 Uhr für Mittelstufe

#### **ab 18. Juni, donnerstags** Kurs 1: 18.15 – 19.15 Uhr

für weit Fortgeschrittene

Kurs 2: 19.15 – 20.15 Uhr für Mittelstufe

**Kursleiterin:** Regina Tuna, **Anmeldung** unter Telefon: 0 71 57/6 50 28 **Teilnehmerzahl je Kurs:** mind. 8, max. 12 Personen **Dauer:** jeweils 5 x 1 Stunde **Kosten:** Klubmitglieder 30,00 €, Nichtmitglieder 35,00 €.

#### **ab 29. September, dienstags**

Kurs 3: 10.00 – 11.00 Uhr für Mittelstufe

#### **ab 1. Oktober, donnerstags**

Kurs 1: 18.15 – 19.15 Uhr für weit Fortgeschrittene

Kurs 2: 19.15 – 20.15 Uhr für Mittelstufe

**Kursleiterin:** Regina Tuna, **Anmeldung** unter Telefon: 0 71 57/6 50 28 **Teilnehmerzahl je Kurs:** mind. 8, max. 12 Personen **Dauer:** jeweils 8 x 1 Stunde **Kosten:** Klubmitglieder 48,00 €, Nichtmitglieder 56,00 €. Bitte bringen Sie ein Tuch oder einen Schal mit.

#### **Yoga – Für einen guten Start in den Tag**

Kripalu Yoga erhöht die körperliche Flexibilität und Stärke und fördert die Integration von Körper, Geist und Seele. Der Kurs enthält neben sportlichen Aktivitäten zur Dehnung und Stärkung der Muskulatur auch Meditations- und Entspannungsübungen.

**23. September, mittwochs** Kurs 1: 8.00 – 9.15 Uhr

**Kursleiterin:** Ute Gindl,

**Anmeldung** unter Telefon: 0 70 33/30 69 08 (bitte Namen und Telefonnummer auf dem Anrufbeantworter hinterlassen) oder per E-Mail: UteGindl@schmidtgindl.de

**Teilnehmerzahl je Kurs:** mind. 5, max. 10

**Dauer:** 10 x 1 Stunden

**Kosten:** Klubmitglieder 38,00 €, Nichtmitglieder 45,00 € Bitte bequeme Kleidung, Socken und eine Decke mitbringen.

### $K \cup R$  **SANGEBOTE**

#### **Wirbelsäulengymnastik**

Kurs 3: 19.00 – 20.00 Uhr

**ab 15. Mai, freitags** Kurs 1: 8.30 – 9.30 Uhr Kurs 4: 8.30 – 9.30 Uhr Kurs 2:  $9.30 - 10.30$  Uhr Kurs 5:  $9.30 - 10.30$  Uhr

#### **ab 14. September, montags ab 18. September, freitags**

Kurs 1: 8.30 – 9.30 Uhr Kurs 4: 8.30 – 9.30 Uhr Kurs 2:  $9.30 - 10.30$  Uhr Kurs 5:  $9.30 - 10.30$  Uhr Kurs 3: 19.00 – 20.00 Uhr

**Kursleiterin:** Stefanie Schmidt, **Anmeldung** unter Telefon: 0 70 56/34 19, oder per E-Mail: s.schmidt-gym@web.de **Teilnehmerzahl je Kurs:** mind. 12, max. 17 **Dauer:** 12 x 1 Stunde **Kosten:** Klubmitglieder 42,00 €, Nichtmitglieder 54,00 €

Für alle Kurse ist bequeme Gymnastikkleidung erforderlich. Sie werden im Gymnastikraum im Untergeschoss des Klubhauses am Schönaicher First durchgeführt.

#### **Gelenkschule**

Inhalt des Kurses ist eine Mobilisierung der Gelenke unter Entlastung. Es werden alle großen und kleinen Gelenke durch schonende Bewegung in ihrer Funktionalität angesprochen und durch eine Kräftigung der umliegenden Muskulatur ein besserer Halt in den Gelenken gegeben und eine Entlastung der Gelenke gefördert. Der Kurs richtet sich an alle, die prophylaktisch etwas tun möchten oder die schon Probleme an den Gelenken verspüren.

**Kursleiterin:** Stefanie Schmidt, **Anmeldung** unter Telefon: 0 70 56/34 19, oder per E-Mail: s.schmidt-gym@web.de **Teilnehmerzahl je Kurs:** mind. 12, max. 17 **ab 18. Mai, montags Dauer:** 10 x 1 Stunde **Kosten:** Klubmitglieder 35,00 €, Nichtmitglieder 45,00 €

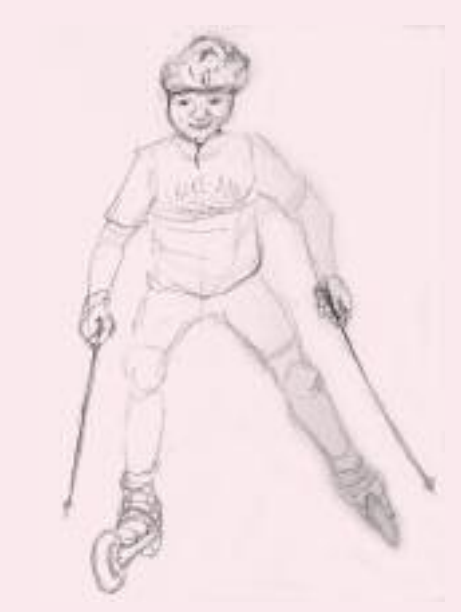

#### **Nordic Skating**

- Sie möchten: Den Einstieg in eine neue, faszinierende, gelenkschonende Sportart finden,
	- sich dabei in der Natur und auf fast jedem Gelände ganziährig bewegen,
	- einen dynamischen Ganzkörper-Sport ausüben,
	- zusätzliche Trainingsreize setzen,
	- und außerdem noch Spaß haben.

Dann ist diese neue Trendsportart genau das Richtige für Sie!

Unter fachlicher Anleitung ist »skiken« einfach und in jedem Alter zu erlernen. Lassen Sie sich die richtige Technik in einem Einsteiger- und Aufbaukurs von Dietmar Feil, lizenzierter Skike-Trainer zeigen.

#### **Termine:**

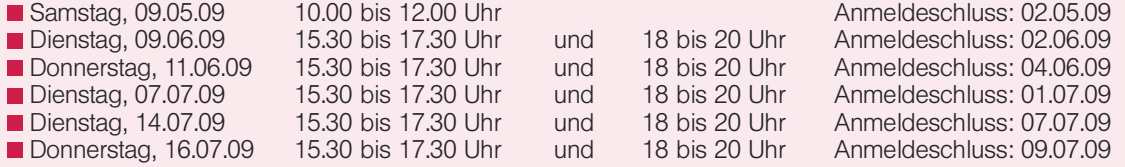

Es kann ein komplettes Kurspaket über sechs Stunden (à 60 Min.) gebucht werden. Einzelkurse sind ebenso möglich.

Kosten: ■ Klubmitglieder 17,- Euro pro Stunde/Person ■ Nichtmitglieder 20,- Euro pro Stunde/Person Leihskikes und -stöcke sind im Kurspreis enthalten.

Vereinbaren Sie ihren Kurstermin in Böblingen oder Stuttgart.

**Weitere Informationen und Anmeldung:** Dietmar Feil, Telefon: 07 11/80 22 35, Mobil: 01 60/97 91 81 02 E-Mail: dietmar\_feil@arcor.de, www.skike-stuttgart.de

![](_page_11_Picture_0.jpeg)

### **Programm Mai bis Dezember 2009**

Ein Spaziergang durch die Erdgeschichte von Bad Cannstatt und ein Ausflug nach Australien. Dies sind nur zwei **Themen aus unserem Sommer-und Herbstprogramm. Wir bestimmen aber auch weiterhin unsere Sammlungsstücke von unseren zahlreichen Exkursionen. Die Spartenabende finden im Raum 15 im Untergeschoss des Klubhauses montags in den ungeraden Wochen um 18 Uhr statt.**

![](_page_11_Picture_447.jpeg)

HANS SCHAACK

Fotos:

Richard

Böhmer

![](_page_11_Picture_5.jpeg)

![](_page_11_Picture_6.jpeg)

![](_page_11_Picture_7.jpeg)

![](_page_12_Picture_1.jpeg)

![](_page_12_Picture_2.jpeg)

![](_page_12_Picture_3.jpeg)

![](_page_12_Picture_4.jpeg)

![](_page_12_Picture_5.jpeg)

### **BUNT ist meine Lieblingsfarbe**

(WALTER GROPIUS, ARCHITEKT)

#### **Die Sparte Malen feiert den 30. Geburtstag**

![](_page_12_Picture_9.jpeg)

![](_page_12_Picture_10.jpeg)

![](_page_12_Picture_11.jpeg)

Herbert Hirmer, heute noch dabei, gründete diese Sparte im Mai 1979. Er wird am Samstag, 16. Mai (von 11 bis 13 Uhr) im Klubhaus vom Vorstand geehrt. Eine kleine Ausstellung zur Spartengeschichte hängt dann in der IBM Klub-Galerie. Die Jubiläumsausstellung mit Werken der vier Malgruppen, unter fachkundiger Anleitung von Frau Guzman-Batista beziehungsweise Frau Faragó entstanden, ist in der Dagersheimer Zehntscheune am 17. und 18. Oktober dieses Jahres zu sehen. Nach der eindrucksvollen Ausstellung im letzten Jahr in der Burg Kalten-

eck unter dem Motto: »Farbe, Wasser, Fantasie« können wir uns mit der Spartenleiterin Frau Lindner auf die Vernissage im Mai mit Irish-Folk-Musik freuen.

Die Arbeitsplätze der Maler wirkten auf mich als Fotografin zuerst bunt und wild, dann entdeckte ich einen deutlichen Zusammenhang zwischen dem Künstler, seiner Ordnung der Werkzeuge, der Farbauswahl auf der Palette wie im Bild und sogar in seiner Kleidung (siehe Fotos).

SILVIA STÜVEN

![](_page_12_Picture_16.jpeg)

![](_page_12_Picture_17.jpeg)

![](_page_12_Picture_18.jpeg)

![](_page_12_Picture_19.jpeg)

![](_page_12_Picture_20.jpeg)

![](_page_12_Picture_21.jpeg)

![](_page_12_Picture_22.jpeg)

![](_page_12_Picture_23.jpeg)

![](_page_12_Picture_24.jpeg)

![](_page_12_Picture_25.jpeg)

### **TER M INE 2 0 0 9**

![](_page_13_Picture_376.jpeg)

Die Termine für Öffnung und Schließung können sich witterungsbedingt verschieben.

Verbandsspieltermine unserer Kinder und Jugendlichen sowie der Senioren 65+ siehe Homepage der Tennissparte beziehungsweise Aushang. www.tennis.ibmklub-bb.de

### **BEI TRÄG E 2 0 0 9**

![](_page_13_Picture_377.jpeg)

#### **Gästemarken**

können Gäste nur in Begleitung eines Mitglieds der Tennissparte zur Platzbelegung nutzen. Sie sind vor Spielbeginn im Platzwartbüro oder im Klubrestaurant zu kaufen.

Es ist ausschließliche Verantwortung des Mitglieds, für die Einhaltung dieser Regel zu sorgen. Die Nichteinhaltung ist eine Ordnungswidrigkeit im Sinne der Spartenordnung.

#### ANZEIGE

![](_page_13_Picture_11.jpeg)

### **DIE TENNISCAMPS STARTEN INS DRITTE JAHRZEHNT!**

#### **Die Sparte Tennis des IBM Klub Böblingen e.V. veranstaltet nunmehr im 20. Jahr wieder zwei Tenniscamps in den Sommerferien.**

![](_page_14_Picture_1132.jpeg)

![](_page_15_Picture_0.jpeg)

Segeln

### **Ausbildung in der Sparte Segeln**

#### **Funkkurs für Binnen- und Seefunk (UBI und SRC)**

Ein Wochenendkurs vom 6. bis 8. November 2009 findet im IBM Klubhaus statt. Schulungsinhalt: Grundlagen für See- und Binnenschifffahrtsfunk und praktische Verkehrsabwicklung mit anschließender Prüfung am folgenden Wochenende.

#### **Seminar »Advanced Yachting«**

Am Samstag, 21. November 2009 bietet die Sparte im IBM Klubhaus ein Seminar über elektronische Navigation mit ausführlichen Informationen und praktischen Vorführungen.

#### **Arbeitskreis »Rund ums Segeln«**

Dieser Arbeitskreis trifft sich in loser Folge an Samstagen, um über viele Dinge zu diskutieren, die die ganze Palette des Segelsportes abdecken. Die Termine werden auf der Internetseite der Segelsparte veröffentlicht.

#### **Start in die neue Ausbildungssaison 2009/2010**

Im Augenblick laufen noch die Ausbildungskurse für Sportküstenschifferschein, Sportbootführerschein See und Binnen sowie für das Bodenseeschifferpatent. Die neue Saison startet mit einem Infoabend am 9. November.

#### **Spartenabende an jedem zweiten Donnerstag im Monat**

Unter anderem mit folgenden Themen: 16. April »Rundreise Island«, 14. Mai »Segeln in Kroatien«, 18. Juni Klönabend auf der Klubhausterrasse, 10. September »Wasser im Maschinenraum«, 12. November »Antarktis Voraus« und am 10. Dezember findet wieder unser berühmter Klönabend mit Glühwein, Geschenken und Gesang statt!

#### **Ausbildungstörns**

Neben dem Spartensegeltörn 2008 auf der Ostsee (siehe Bericht im Klub Magazin 43) fand eine weitere Ausbildungstour für angehende Schiffsführer statt. Diesmal wurde im Spätherbst 2008 an der französischen Atlantikküste gesegelt.

#### **Hier eine kurze Beschreibung des Törns in Wort und Bild:**

Von La Trinité-sur-Mer, Frankreichs Hochsee-Segler-Mekka, ging es in nordwestlicher Richtung der Küste entlang zur Ile de Groix. Auf der Kirchturmspitze im Ort kann man von weitem einen Thunfisch aus Metall sehen, denn der Thunfischfang hat auf dieser Insel lange Zeit eine große Rolle gespielt. Vorbei an Belle-Ile-en-Mer, vor der Küste Quiberons liegende größte bretonische Insel, ein 18 km langer natürlicher Wellenbrecher vor dem Festland. Dann Pont Aven, eine im doppelten Sinne malerische Kleinstadt. Malerisch nicht nur wegen der Lage sondern vor allem, weil Paul Gaugin und Emile Bernard den Ort berühmt gemacht haben. Weiter nach Concarneau, eine alte keltisch-bretonische Hafenstadt mit der berühmten Altstadt »La Ville Close«, ein mit wuchtigen Stadtmauern umgebenes mittelalterliches Städtchen. Ein markantes Wahrzeichen auf dem Weg nach Brest ist der Leuchtturm »Phare de Eckmühl«, 65 Meter hoch und ganz aus Granit, im Jahr 1897 erbaut. Jeder Segler kennt aus Beschreibungen die Landspitze »La Pointe du Raz«, hier ist eine navigatorisch schwierige Durchfahrt im äußersten Westen der Bretagne bei Finistere (la fin de la terre = Ende der Welt). An dem Kap kann man – mit dem Strom – mehr als 15 Knoten schnell segeln. In Camaret, mit dem bekannten Schiffsfriedhof, wurde ein Hafentag bei bestem Wetter dazu genutzt, einmal am äußersten Westende Frankreichs bei Sonnenschein und 18 Grad Wassertemperatur schwimmen zu gehen.

**Resümee:** Die Tour bot eine intensive Ausbildung mit vielen Segelmanövern, Spinnakersegeln und schwieriger Stromnavigation. Interessante Häfen und Ankerbuchten wurden angesteuert bei verschiedenen Wetterbedingungen: Sonnenschein mit Wärme, kühle Herbstabende und Nächte auf dem Wasser, Winde zwischen vier und sieben Windstärken und Seenebel mit weniger als 100 Metern Sicht.

#### **Zum Schluss eine alte Seemannsregel aus der Bretagne:**

Passt auf die Möwen auf: Wenn sie laufen statt zu schwimmen, ist es Zeit zur Kursänderung!

![](_page_16_Picture_1.jpeg)

### **Alle Jahre wieder »Fisch und Reptil«**

**Anfang Dezember 2008 machte sich in unserer Sparte ein hektisches Treiben bemerkbar. In der Sindelfinger Messehalle würde wieder für drei Tage die Messe »Fisch & Reptil« stattfinden. Diese ist ein MUSS für alle Aquarien- und Terrarienfreunde und lockt jedes Jahr ca. 20000 Besucher an.**

Die Messe wurde erstmals 2001 ins Leben gerufen und der Organisator Claude Schuhmacher – zu dem wir bereits vorher guten Kontakt hatten – bat uns, als lokaler Verein mit einem Präsentationsstand teilzunehmen. Wir sagten natürlich zu und sind seither jährlich mit einem großen Stand vertreten, um den Besuchern unser Hobby und natürlich auch den IBM Klub näher zu bringen. Auch diesmal begrüßte uns Frau Cristina Steinfeld von der Messeleitung herzlich mit den Worten: »Es freut uns, dass Sie auch wieder dabei sind«.

An zwei Tagen wurde zügig aufgebaut, und es konnten nun die 8 Terrarien und 4 Aquarien der Spartenmitglieder herbeigeschafft und eingerichtet werden. Die meisten Tiere wurden erst kurz vor der Eröffnung der Messe in die Behälter gesetzt.

Hinter den Aquarien und Terrarien sah es aus wie bei »Hempels unterm Bett«. Kabel, Schläuche, Filteranlagen, Beleuchtungen, Werkzeuge, Transportboxen, Dekorationsmaterial, Kleidung usw. mussten verstaut werden – und natürlich blubberte auch ständig eine Kaffeemaschine vor sich hin.

Die Frontseite unseres Standes bot jedoch einen prächtigen Anblick. Wir hatten einen bunten Querschnitt der in unserer Sparte gepflegten Tiere zusammengestellt und zeigten Diskusbuntbarsche, Welse, Garnelen, Seewasserfische und Korallen, Schlangen, Vogelspinnen, Pfeilgiftfrösche und Bartagamen.

Erwartungsgemäß war der Besucherzustrom am Freitag noch mäßig. Am Samstag und Sonntag ging es dann jedoch richtig los und wir hatten alle Hände voll zu tun. Die Interessenten umlagerten unsere Aquarien und Terrarien oder ließen sich zu einem Gespräch in der bereitgestellten Sitzecke nieder. Für Uneingeweihte war es manchmal schwierig dem »Fachchinesisch« zu folgen, das bei solchen Dialogen zustande kam, wenn zum Beispiel jemand fragte: »Was füttern Sie Ihren Pogona vitticeps«? Oder: »Sind die Lampropeltis triangulum hondurensis zu kaufen«? Oder: »Wie gefährlich ist der Biss von Brachypelma smithi«? (Bartagamen, Königsnattern und Vogelspinnen).

Manche Besucher wollten auch wissen, welche Materialien für die Einrichtung von Aquarien und Terrarien erforderlich sind, wie man Futterzuchten betreibt, welche Pflanzen geeignet sind, ob wir Nachzuchten abgeben, welche Beleuchtung oder Filterung ideal ist usw. usw.

Fragen wurden auch zum IBM Klub gestellt. Gerne gaben wir Auskunft und hoffen nun, dass vielleicht der eine oder andere Hobbyfreund den Weg zu uns findet.

An unseren Stand kamen jedoch nicht nur Hobbyfreunde, sondern auch andere Aussteller und Händler, mit denen man in einer stillen Ecke plaudern konnte. Der Chefredakteur der Zeitschrift DATZ besuchte uns ebenso wie verschiedene Fachreferenten, mit welchen wir bereits Termine für unser Jahresprogramm 2009 vereinbaren konnten. Erfreut waren wir auch über den Besuch des IBM Klub-Vorstandes Wilhelm Baltes, der uns ermunterte, diesen Bericht zu schreiben.

Als am Sonntagabend die Messe zu Ende ging, waren wir zwar müde und abgespannt, aber auch glücklich darüber, dass alles so perfekt vonstatten gegangen war. Schon jetzt stand fest, – im nächsten Jahr werden wir wieder teilnehmen. An dieser Stelle soll all unseren Spartenmitgliedern herzlich für ihren zeitaufwändigen Einsatz gedankt werden.

Dass es an unserem Stand aber nicht nur ernsthaft und zoologisch-wissenschaftlich zuging, sondern wir auch unseren Spass hatten, belegt der nachstehende »tierische« Witz, den ein Besucher zum Besten gab. Ein kleines Mädchen sagt in einer Zoohandlung zu dem Verkäufer: »Ich hätte gerne ein Meerschweinchen«. Der Verkäufer fragt: »Welches hättest Du denn gerne, das mit dem lockigen, goldfarbenen Fell, das dort in der Ecke sitzt und so keck herüber blickt, oder möchtest Du lieber das Weiße, mit dem lustigen schwarzen Fleck auf der Nasenspitze?«. Darauf das Mädchen: »Das ist meiner Boa sch……egal«.

ULI KÖRBER

![](_page_16_Picture_17.jpeg)

![](_page_17_Picture_1.jpeg)

### **Bescheiden – aber weltweit exclusiv!**

Es dauert nicht lange bis ein Besucher in Sindelfingen in der Bahnhofstraße 43 das graue Gebäude mit einer denkmalgeschützten Fassade findet. Dann steht er vor einer fast bescheidenen Eingangstür mit der Aufschrift: Haus zur Geschichte der IBM Datenverarbeitung. Nach dem Eintritt wird man von den Fotos der IBM Geschäftsführer (von Herrn Bösenberg angefangen bis zur heutigen Leitung Herrn Jetter) empfangen. An den Wänden zeigen viele Tafeln beeindruckend die geschichtliche Entwicklung der IBM Datenverarbeitung auf. Kurz darauf führt der Weg bereits in einen ersten Raum gefüllt mit vielen Systemen der ersten Stunde, die ein Jahrhundert lang von der IBM produziert wurden.

Das älteste System, von Herman Hollerith entwickelt, wurde bereits 1890 als Zähl- und Sortiersystem zur Volkszählung der amerikanischen Bevölkerung eingesetzt. In diesem Museum steht ein noch laufendes System (ein Replikat) von zwei weiteren die noch auf der Welt existieren. Danach wurde es dann in der ersten Hälfte des letzten Jahrhunderts für industrielle Anwendungen weiterentwickelt. Im Jahr 1935 wurde in Berlin die Neuentwicklung der berühmten druckenden, numerischen und schalttafelgesteuerten Tabelliermaschine D11 vorgestellt, eine kompakte Maschine mit einem Gewicht von über einer Tonne. Dieses System kann heute noch umfangreiche Arbeiten zeigen, wie das Schreiben von Rechnungen, die Erstellung von Lohnnachweisen und das Ausdrucken von Kontoauszügen – zur damaligen Zeit eine Revolution.

Die elektronische Datenverarbeitung wurde in den 50er Jahren mit dem Transistor und der Magnetkerntechnik rapide weiterentwickelt. Eines der meist verkauften Systeme war das IBM System 1401, dem später die Systeme IBM/360 und IBM/370 folgten. Parrallel dazu entwickelte sich die Speicher-Technologie von der lengendären RAMAC IBM 350, einem Magnetrommelspeicher, bis zur kompakten Plattenspeichertechnik. Auf zwei Etagen werden eine Vielzahl weiterer Systeme von der mittleren Datentechnik bis zur einfachen Schreibmaschine gezeigt. Auch eine chronologische Reihenfolge aller produzierten PC-Systeme ist zu sehen. Alles was hier gezeigt wird, summiert sich auf eine beachtliche Anzahl von ca. 300 Maschinen, die zu sehen sind und noch heute ihre Funktionfähigkeit haben.

Zur Faszination der Besucher sind schon 115 000 Arbeitsstunden von etwa 125 Mitgliedern über die letzten 21 Jahre eingebracht worden. Die Idee ein solches Museum für alte IBM Datenverarbeitungsgeräte zu errichten, wurde von der damaligen Geschäftsführung entwickelt. Ehemalige IBM Mitarbeiter und Angestellte der Firma trieben diesen Gedanken voran und nutzen dabei ihre vielen guten persönlichen Kontakte. Zunächst wurden ausrangierte Geräte der IBM auf der Hulb gesammelt. Auch viele Kunden oder Universitäten sorgten mit ihren ausgemusterten Systemen dafür, dass der Bestand wuchs.

Erst 1995 zog man in das heutige Gebäude ein, eine ehemalige Fabrik für Lochdruckmaschinen. Hier wurden die teilweise ver-

![](_page_17_Picture_8.jpeg)

![](_page_18_Picture_1.jpeg)

staubten und nicht funktionsfähigen Systeme durch aktive oder bereits im Ruhestand befindliche Kollegen des Technischen Außendienstes in mühevoller Kleinarbeit wieder zum Laufen gebracht. Im Februar 1997 wurde das Museum offiziell mit einem Festakt eröffnet. Seitdem gehören die Mitglieder der Sparte »IBM Geschichte« dem IBM Klub an und halten mit ihrer Fachkompetenz und ihrem Engagement die Maschinen betriebsfähig, so dass Live-Demonstrationen an laufenden Systemen möglich sind.

Ab dem Jahr 2000 wurde die Öffentlichkeitsarbeit durch die Mitglieder intensiviert, indem Führungen für interessierte Gruppen angeboten wurden. Seitdem wurde reger Gebrauch davon gemacht, was durch die stattliche Zahl von mehr als 11 000 Besuchern bestätigt wird. Ein großer Teilnehmerkreis kam von vielen bekannten Firmen sowie aus verschiedenen Bereichen des öffentlichen Dienstes.

Besonders zu erwähnen ist, dass dieses Angebot bei Schulen, Fachhochschulen und Universitäten auf großes Interesse gestoßen ist. Wo kann man heute noch Hardware zum Anfassen bekommen. Internationale Resonanz bekam das Museum von Besuchern aus Frankreich, Österreich und den USA.

Es werden auch fachliche Kontakte mit anderen Museen und Einrichtungen gepflegt, wie z. B. mit dem Deutschen Museum in München und dem Technischen Museum in Wien. Unterstützung für soziale Einrichtungen beim Verein für Menschen mit Behinderung in Böblingen und der Rudolph-Sophien-Stiftung in Stuttgart gehören auch in das Angebot der Sparte »IBM Geschichte« des IBM Klub. Mit der Stadt Sindelfingen hat sich in der Zwischenzeit eine enge Zusammenarbeit mit speziell abgestimmten Vorführungen über den I-Punkt entwickelt.

Durch das umfangreiche Bildarchiv mit ca. 18 000 Fotos, mit einer großen Sammlung von Filmen und Videos, sowie mit einer immensen Bibliothek ist das Museum ein beliebtes Informations-Mekka für Autoren, Fachleute und Journalisten geworden.

Mit dieser umfangreichen Sammlung an alten IBM Systemen bietet das Museum »Haus der Geschichte« wohl einmalig auf der Welt einen fast vollständigen Überblick über die Entwicklung der Datenverarbeitung. Es kann sich in der Exklusivität und Bedeutung mit anderen technischen Museen messen und braucht den Vergleich mit den ebenfalls einmaligen Museen von Daimler und Porsche nicht zu scheuen. Nur der finanzielle Rahmen ist viel bescheidener. Für jeden, der heute mit dem PC arbeitet, ist es eigentlich ein Muss, sich diese Ausstellung anzuschauen. Kein Besucher hat bisher dieses Erlebnis bereut, sondern eher begeistert weiter erzählt. Wer Interesse daran hat, sollte sich telefonisch oder per E-Mail bei der Sparte IBM Geschichte (siehe S. 32) melden.

RICHARD BÖHMER

![](_page_18_Picture_10.jpeg)

![](_page_19_Picture_1.jpeg)

**Sie wollen sich bewegen? Oder Sie wissen, dass Sie sich eigentlich mehr bewegen sollten? Auch Ihr Arzt hat Ihnen das schon öfter geraten? Aber Sie glauben total unsportlich zu sein? Kein Problem! MK-Training (Moderates Körpertraining) hilft Ihnen fit zu werden und zu bleiben.**

Was ist das Besondere an MK-Training, das Heinz Heigl entwickelt hat?

Einfache, fließende und harmonische Bewegungsabläufe, abwechslungsreiche Kom-

binationen von Koordinations-, Schwung-, Streck-, Dehn-, und Atemübungen kennzeichnen dieses Training. Möglichst viele Muskelpartien werden angesprochen. Keine Anspannung dauert so lange, dass sie zur Verspannung wird.

Heinz Heigl sagte: »Der Mensch ist das beste Turngerät«, so brauchen wir beim Training keine Hilfsmittel, keine Turnhalle, noch nicht einmal spezielle Kleidung.

Wir trainieren immer im Freien auf dem Klubgelände mit Kontakt zur Natur und dem

natürlichen Klima der Jahreszeiten. Damit sind Sauerstoffaustausch und eine gewisse Abhärtung gewährleistet. Das Training wird ganzjährig praktiziert, und wenn es mal allzu schlimm regnet oder schneit, gehen wir auf die überdachte Terrasse des Klubhauses – aber wir bleiben an der frischen Luft!

MK-Training ist keine neue Methode, sondern wird schon über 60 Jahre erprobt und Vielen ist damit geholfen worden. Die Übungen sind einfach und für Menschen jeden Alters leicht zu bewältigen. Sie haben dadurch die hervorragende Möglichkeit, ohne Leistungsdruck ihre Beweglichkeit und damit auch ihre Gesundheit bis ins hohe Alter zu erhalten oder wieder zu erlangen.

Wir treffen uns immer dienstags um 18.00 Uhr auf dem Klubgelände – wie gesagt – bei jedem Wetter!! Sie brauchen sich nicht anzumelden, schauen Sie einfach mal vorbei.

DORIS WURZEL

### **American Football – auch bei uns**

**Volker Strassburg (VS) unterhält sich mit Yvonne Wesley (YW) und Lawrence Wesley (LW) von der SVB**

**Wir haben unseren Mitgliedern bereits berichtet, dass die in 2008 neu gegründete Abteilung American Football der SV Böblingen auf unserem Rasenplatz im Sommer trainiert und auch Punktespiele ausgetragen hat.**

**VS:** Was hatte Sie dazu bewogen, bei uns anzufragen, ob Sie hier trainieren können?

**YW:** Mit meinem Mann Lawrence, der in der 1. Bundesliga spielte, entwickelten wir 2007 die Idee eine Footballmannschaft zu gründen. Allerdings hatten wir weder einen Heimatverein noch einen Rasenplatz. Zum IBM Klub kamen wir über das Internet, in

![](_page_19_Picture_18.jpeg)

![](_page_19_Picture_19.jpeg)

dem die im Kreis verfügbaren Rasenplätze verzeichnet sind. Dank der Zusage des IBM Klub konnten wir nun an die Gründung einer Abteilung »American Football« gehen und eine Mannschaft für die Landesliga melden.

**VS:** Wir haben bei dieser Sportart bisher keine Erfahrungen über die Platzbeanspruchung. Wie denken Sie über dieses Problem?

**YW:** Ja, ich kenne die Bedenken vieler, die meinen, Footballer würden einen Rasenplatz in einen Acker verwandeln. Aber unsere Jungs tragen auch nur Schuhe mit Stollen wie die Fußballspieler. Ich war überzeugt, dass wir keine gravierenden Schäden hinterlassen. Das beste Lob sprach Ihr Hausmeister Herr Schwarz aus, als er mich nach einem Punktespiel fragte: »Waren die überhaupt da?«

**VS:** Für 2009 wünschen Sie eine Fortsetzung der Kooperation. Was sind Ihre sportlichen Wünsche für Ihr Team Böblingen Bears und Ihre Wünsche an den IBM Klub?

**LW:** Wir spielen 2009 in der Verbandsliga. Dazu muss ein Team mindestens 35 Spieler haben. Wir haben mittlerweile 45. Unser Traum wäre bei teilnehmenden 9 Mannschaften unter die Top 4 zu kommen. Als weiteres Ziel möchten wir uns neben dem Sport stärker im Gemeinwesen integrieren.

**YW:** Wir würden den Besuchern des Inselfestes in einer Schaueinlage einige wichtige Spielzüge beim Football demonstrieren. Auch würden wir uns über viele Zuschauer bei unseren Punktespielen freuen. Da ist viel Action und Fun angesagt.

**VS:** Wir danken Ihnen für das Gespräch und wünschen Ihnen und Ihrem Team eine Supersaison 2009.

![](_page_20_Picture_1.jpeg)

### **Handicap – jeder kennt den Begriff und keiner weiß Bescheid**

**Als begeisteter Sportler und Sportinteressierte(r) wissen Sie bestimmt, was ein Handicap (auch HCP oder Spielvorgabe) ist, aber es genau zu beschreiben, fällt häufig schwer. Das Handicap (nicht Handycap) hat mit einem Mobiltelefon aber auch rein gar nichts zu tun.**

Tatsächlich ist Handicap ein Begriff aus dem Golfsport, durch den die Spielstärke von Golfspielern definiert werden kann. Dadurch ist es möglich, dass sich auch unterschiedlich gute Spieler miteinander im Wettbewerb vergleichen können.

Die Regel ist: Je niedriger das Handicap eines Golfers, desto besser ist sein Spielvermögen. Und wozu das Ganze?

Bei vielen Sportarten gewinnen normalerweise die besten Spieler. Mit Hilfe des Handicaps ist es beim Golfsport möglich, auch Spieler mit weniger Spielvermögen zu ehren. Bei Turnieren gibt es nicht nur Preise für die am geringsten benötigte Schlagzahl (Brutto), sondern auch für die Spieler mit der geringsten Netto Schlagzahl, die sich

aus dem erspielten Ergebnis abzüglich des Handicaps errechnet.

Die Jagd nach dem besseren Handicap ist das, was uns Golfer bei Wind und Wetter auf die Fairways (Bahnen) und die Grüns (die kurzgemähte Fläche um das Loch herum) treibt, auch wenn nicht jeder die Möglichkeiten eines Spielers wie Tiger Woods hat. Das Spielen gegen das eigene Handicap und gegen oder mit seinem Gegner macht jedes Spiel besser und jedes Turnier zur Herausforderung.

Und wie wird das Handicap festgelegt? Die meisten Golfplätze in Deutschland verfügen über 18 Löcher, bestehend aus Par 3, Par 4 und Par 5 Bahnen. Addiert man die Par-Werte der einzelnen Bahnen, so ergibt sich meist ein Platzpar von 72.

Par 3 Bahnen sind in der Regel bis zu 200m lang, Par 4 Bahnen sind 200m bis ca. 400m lang und Par 5 Bahnen sind länger als 400m. Die Zahlen 3, 4 und 5 stehen für die Schlaganzahl, die von einem professionellen Golfspieler erwartet wird, um den Ball ins Loch zu spielen. Bei einem Par 3 geht man

davon aus, dass ein Profi 200m weit schlagen kann und somit nur einen Schlag aufs Grün benötigt. Zusätzlich zu diesem Schlag rechnet man mit zwei Schlägen auf dem Grün (auch Putts genannt) zum Einlochen. Analog hierzu sind es bei einem Par 5 drei Schläge bis auf das Grün und zwei Putts. Von einem Profi wird also erwartet an einem Par 3 den Golfball mit 3 Schlägen einzulochen. Ist dies der Fall, so spricht man davon, dass der Spieler ein Par an diesem Loch gespielt hat.

Für einen Par 72-Platz werden also 72 Schläge veranschlagt. Anhand dieser Basis wird das Handicap berechnet. Benötigt ein Amateur 100 Schläge auf einem Par 72 Platz, so hat er 28 Schläge über Par und somit auf Handicap 28 Niveau gespielt.

In Deutschland reicht die Handicapspanne von +5 (5 Schläge besser als Par) bis –54 (54 Schläge über Par).

Es gibt noch viele andere Faktoren die Einfluss auf das Handicap haben. Darüber berichten wir gerne im nächsten IBM Klub Magazin. **Magazin** JOCHEN ROTH

![](_page_20_Picture_15.jpeg)

# **F r ü Fhr ül hi <sup>l</sup> ni ngg ss - M-eMn <sup>ü</sup> e n ü**

#### **Rettich-Carpaccio mit Ingwer und Koriander**

#### für 4 Personen

250g weißen Rettich schälen und mit einem ganz scharfem Messer oder mit der Brotschneidemaschine in hauchdünne Scheiben schneiden. Große flache Teller gleichmäßig damit auslegen. Die Rettichscheiben leicht salzen und pfeffern.

8 große Radieschen waschen und putzen. Zuerst in feine Scheiben, dann in Stifte schneiden und über die Rettichscheiben streuen.

Für die Marinade 1 Stück (50g) frischen Ingwer schälen und auf einer Gemüsereibe fein reiben. In ein Sieb füllen und den Saft in einer Tasse auffangen. 2 EL Ingwersaft mit 1 EL Weissweinessig, Salz, Zucker und groben Pfeffer verrühren. 3 EL geschmacksneutrales Sojaöl unterschlagen und diese Marinade gleichmäßig über die Rettichscheiben träufeln. Mit 8 Stängeln frischen Korianderblättern garnieren und sofort servieren.

#### **Geschmortes Kaninchen mit Backpflaumen**

#### für 6 Personen

24 Backpflaumen ohne Kern in sehr starkem schwarzen Tee (Earl Grey) 2 Stunden einweichen.

Ein Kaninchen (ca. 2000g) zerteilen. Den Rücken in 3 Teile, jedes Bein einzeln, die Fleischlappen an den Rippen abtrennen.

150g gerauchten Bauchspeck würfeln und in 2 EL Butter- und 2 EL Schweineschmalz auslassen.

Darin dann die Kaninchenteile langsam und vorsichtig hellbraun anbraten. Dabei gut salzen und den geschroteten Pfeffer dazu geben. Das dauert ungefähr 20 Minuten. Nun 5 ganze Schalotten, 2 gewürfelte Karotten und den Thymian mit anrösten. Die Rückenstücke herausnehmen und ½ Stunde bevor alles gar ist wieder zugeben. Mit dem Wein (eine halbe Flasche trockenen Weissburgunder) ablöschen; das Fleisch sollte bis zur Hälfte damit bedeckt sein.

In den vorgeheizten Ofen schieben und bei 180 Grad ca. 1½ Stunden mit geschlossenem Deckel braten. Alle 20 Minuten nachsehen, die Fleischstücke wenden und eventuell Wein zugießen.

Nach 40 Minuten Garzeit die abgetropften Backpflaumen zugeben und 300g Sahne angießen. Abschmecken, salzen und pfeffern. Wieder in den Ofen schieben. Rückenteile zugeben und eventuell ohne Deckel fertig schmoren. Auf dem Herd die Sauce verfeinern. Zitronensaft, vielleicht Sahne oder Wein dazugeben und noch einmal mit Salz und Pfeffer abschmecken.

Dazu reiche ich schmale Bandnudeln und einen leichten Burgunder oder einen Beaujolais.

#### **Bärlauchsüppchen mit Forelle**

für 6 Personen

#### **Pesto:**

50g Bärlauch und 100g Petersilie kurz blanchieren, in kaltem Wasser abschrecken und abtropfen lassen. Mit 100g saurer Sahne fein pürieren und mit Salz abschmecken.

#### **Suppe:**

Eine Schalotte und eine Knoblauchzehe in Scheiben schneiden und in etwas Butter glasig dünsten. Mit 50ml Noilly Prat und 120ml Weißwein ablöschen und etwas einkochen lassen. Mit 1l Hühnerbrühe auffüllen und 30 Minuten köcheln lassen.

Mit Salz, Pfeffer, Cayennepfeffer abschmecken, 150ml Sahne dazugeben und nochmals aufkochen. 50g kalte Butter in kleinen Würfeln zur Suppe geben und so lange pürieren, bis sie schön aufgeschäumt ist.

1 Forellenfilet in kleine Stücke schneiden, zwischen zwei Folien platt klopfen, damit ein Carpaccio entsteht und in den Suppenteller legen.

Das heiße Süppchen über die Forellenstückchen schöpfen und mit dem Pesto würzen.

#### **Karamellisierte Ananas mit Limettensahne**

#### für 8 Personen

Eine große reife Ananas in 8 Spalten schneiden. Den harten Innenteil entfernen und noch einmal halbieren.

2 Vanilleschoten auskratzen und mit 2 EL Zucker vermischen. 40g Butter in einer Pfanne schmelzen und die Ananasstücke anbraten. Etwas Zucker darüberstreuen, wenden und mit 1TL Zucker karamelisieren. 5 cl Kokoslikör darüber gießen und die Stücke auf den Desserttellern verteilen.

100 ml Ananassaft in die Pfanne geben, erhitzen, sirupartig einkochen und auf den Ananasstücken gießen.

8 EL geschlagene Sahne mit der abgeriebenen Schale einer Limette, dem Saft einer halben Limette und dem restlichen Zucker verrühren. Die Ananas damit dekorieren.

ERIKA PADE

![](_page_22_Picture_0.jpeg)

### **Ach, schon wieder – gute Vorsätze für 2009**

Prosit Neujahr! Ist doch längst gewesen. Aber wie in jedem Jahr stellten sich noch in der Champagnerlaune zwangsläufig die ersten guten Vorsätze ein. Denn durch die Verkettung kulinarischer Umstände wurde die Jahres-Endverwerfung in der Körpermitte nämlich unübersehbar. Nach der Weihnachtzeit leide ich halt immer unter dieser ominösen »GGMS« (Gutsle-Gans-Marzipan-Schwangerschaft). Wobei der beträchtliche Kummerspeck über die Finanzkrise 2008 noch dazu kommt. Aber, wie man so sagt, Geld verdirbt zwar den Charakter und die Laune, jedoch nicht diese neue, ungewohnte Lust einer stürmischen Fitness-Attacke. Da werde ich sofort aktiv, bevor für mich persönlich eine Abwrackprämie ausgelobt wird.

In der Apotheke hole ich mir gleich die aktuelle »Rentner-Bravo«, also diese »Apotheken-Umschau« und informiere mich über die Gesundheitsangebote des Monats: Ohoh! Alarm im Darm, Migräne, Peeling und Maske, Warnung vor Hormonen oder Botox. Jede Menge Pillen und Säfte, Cremes und Spritzen. Nee, das wird nix, viel zu viel Werbung. Doch hier, jetzt kommt's: »Aktiv& Vital« und »Sport&Bewegung«. Also google ich mal flott unter »Sport und Fitness« im Internet. Aber was lese ich? Work out, Body & Mind, Chi Ball, Asian Feeling, Yoga-Performing, Indoor Cycling, Advantage Sport, Dream Bowl, New Buddies... Oh, oh, muss das denn sein?

Trotzdem, ab heute gibt es nur noch magersten Magerquark, Du-darfst-Knäckebrot, dazu ein paar Löcher vom Schweizer Käse. Nichts mehr mit üppigem Schweinebraten und Knödeln. Aus und vorbei. Höchstens einmal in der Woche ein sehr, sehr flaches Jägerschnitzel und samstags fürs Glücksgefühl ein Mini-Täfelchen Schokolade. Das T-Shirt vom letzten Sommerurlaub mit der

![](_page_22_Picture_5.jpeg)

![](_page_22_Picture_6.jpeg)

Aufschrift: »Bier formte diesen schönen Körper« landet sofort in der Altkleidersammlung. Das ist doch der erste Schritt in die richtige Richtung: weg vom Michelin-Männchen hin zum »Superbody«.

Da fällt mir zufällig das neue IBM Klub-Magazin in die Hände. Mal schauen, ob es Motivationen zur Umsetzung meiner Silvester-Vorsätze gibt. Olala, fast 40 Sparten machen unter anderem richtig Lust auf einen trainierten, wohlgeformten Körper. Auch auf zu fließende Schweißtropfen und ein positives »He, Alter, was hast du deinen Muskeln heute Gutes getan!« Training für Kraft, Ausdauer und Beweglichkeit bietet der Klub mit Ballspielen aller Art, mit Laufen, Radeln, Gymnastik, Golf, Kegeln, Skifahren, Tennis, Wandern und vieles mehr.

Meine Wahl fällt auf die Sparte »Sport und Spiel 1«. Die Sparte bietet nach den Informationen im Magazin 43 vom Oktober 2008 (fast) alles in einem. Genau das, was ich möchte.

Es wird ernst. Mittwochabend in der Halle der Ludwig-Uhland-Schule. Unglaublich, du atmest in Gedanken wieder den »Duft« einer Turnstunde von damals. In der Umkleide kommen mir Erinnerungen an Turnschuhe. Wer kannte schon Nike, Adidas, Puma oder

Merrell. Man hatte halt Turnschuhe. Fertig. An den Garderobenhaken baumeln Jacken, Hemden, Hosen. Unter den Bänken stehen Schuhe, Stiefel, Badelatschen. Man erkennt daran, dass Erwachsene hier sind. Es sieht etwas aufgeräumter aus als bei Kindern, bei denen heute alles auf dem Boden rumkugelt. Die Sport-und-Spieler tauchen auf, ziehen sich um, klönen, flachsen und »nehmen mich sofort mit«. Sie kennen sich sicher von unzähligen Sportstunden. Ich fühle mich in der Gruppe gleich wohl, so wie einer, der schon immer dabei ist.

Ich glaube, mit ihnen kann ich meine guten 2009-Vorsätze locker umsetzen. Fortsetzung folgt im nächsten Magazin.

UWE JENS

![](_page_22_Picture_14.jpeg)

![](_page_23_Picture_0.jpeg)

# **Ungebremste Freude am Motorradsport**

![](_page_23_Picture_2.jpeg)

**Man soll ja bekanntlich nicht zu lange an der Vergangenheit hängen, sondern vielmehr in die Zukunft schauen.**

Somit können wir zwar mit Stolz auf das Jubiläumsjahr 2008 zurückschauen, aber der Blick nach vorne zeigt, dass auch in diesem Jahr die Freude an unserer Sparte weiterhin ungebremst ist.

Um die »noch fahrfreie« Zeit zu überbrücken, werden wir einen Kurs zur Einführung in die GPS-Navigation für Motorradfahrer besuchen.

Nachdem letztes Jahr das Frühlingsaufwärmtraining so gut angenommen wurde,

haben wir in unserer Spartensitzung beschlossen, dies auch dieses Jahr wieder durchzuführen.

Neben unseren eintägigen und zweitägigen Touren haben wir uns wieder ein richtiges Highlight ausgesucht. Im Juli werden wir für vier Tage nach Südtirol in die Dolomiten fahren.

Unseren Stützpunkt haben wir dafür in der Nähe von Brixen in Italien gewählt. Von dort werden wir in zwei Rundtouren die Schönheit der Dolomiten in Augenschein nehmen. Um eine kleine Vorstellung davon zu bekommen, welche Anforderungen an Mensch und Material gestellt werden, möchte ich an

dieser Stelle nur kurz einige Zahlen nennen. Die gesamte Tour erstreckt sich über ca. 1450 km. Hierbei werden wir 17 Alpenpässe überqueren, von denen 11 jeweils über 2000 m hoch sind. Aber nicht nur die Zahlen beeindrucken, auch die Namen der einzelnen Stationen sprechen für sich. Den Brenner werden wir nicht auf der langweiligen Autobahn sondern auf der alten Brennerpassstraße überqueren. Die wohl bekanntesten Namen der ersten Rundtour werden der Ort Cortina d'Ampezzo und das Bergmassiv der Drei Zinnen sein. Die zweite Tour ist wohl mit eine der berühmtesten in den Dolomiten, die sogenannte Sella-Runde. Rund um das Sella-Massiv schlängelt sich eine der schönsten Alpenstraßen der Dolomiten.

Den absoluten Höhepunkt, auch im wahrsten Sinne des Wortes, erleben wir dann auf der Rückfahrt mit der Überquerung des Timmelsjochs. Dieser Pass ist mit seinen 2509 m einer der höchsten befahrbaren Pässe im gesamten Alpenraum.

Einen besonderen Leckerbissen haben wir uns dann noch für den Herbst ausgesucht. Am 13. September werden wir zu den Internationalen Deutschen Meisterschaften (IDM) auf dem Hockenheimring fahren. Und mit etwas Glück werden wir dort vielleicht auch den mehrfachen Formel 1 Weltmeister Michael Schumacher sehen, der inzwischen seinen Rennboliden gegen ein Rennmotorrad getauscht hat.

RALF GLIEMER

![](_page_23_Picture_14.jpeg)

![](_page_23_Picture_15.jpeg)

## **Fachsimpelei in der Fotosparte**

#### **Immer diese Technik! Aber ohne sie geht's auch nicht.**

Angesichts der Vielfalt der Dateiformate stellt sich dem Hobbyfotografen die Frage, welches für ihn das richtige ist. Was verbirgt sich hinter Kürzeln wie JPEG oder auch nur JPG oder TIFF?

Franz Wurzel und Alexander Will im Gespräch:

#### **Wurzel: Es gibt eine Vielzahl von Dateiformaten für Bilddaten. Welche sind denn für uns Hobbyfotografen wirklich wichtig?**

Will: Für den Privatgebrauch sind meiner Erfahrung nach die beiden Dateiformate JPEG und TIFF relevant. Sie unterscheiden sich durch die Bildqualität, da TIFF-Bilder verlustfrei und JPEG verlustbehaftet komprimiert werden.

#### **Wurzel: Was bedeutet das?**

Will: Ein Digitalbild besteht grundsätzlich aus Millionen einzelner Bildpunkte, den Pixeln. Die dadurch festgelegte Bildgröße ist natürlich der wichtigste Qualitätsfaktor. Um jedoch Speicherplatz zu sparen, hat man die Kompression erfunden. Während bei der verlustfreien Kompression nur benachbarte Punkte mit genau gleicher Farbe und Helligkeit zusammengefasst werden, dürfen bei der verlustbehafteten Kompression auch Punkte zusammengefasst werden, die sich leicht in Farbe und Helligkeit unterscheiden. Es gehen dabei also Informationen verloren. Wie stark sich benachbarte Punkte voneinander unterscheiden dürfen, um gerade

![](_page_24_Picture_9.jpeg)

noch zusammengefasst, also komprimiert zu werden, wie groß somit der Informationsverlust ist, kann in der Kamera sowie in jedem Bildbearbeitungsprogramm über einen Parameter festgelegt werden.

**Wurzel: Bei meiner Digitalkamera kann ich unter dem Menüpunkt »Qualität« zwischen »normal«, »fine« und »superfine« auswählen. Ist das der Parameter, von dem du eben gesprochen hast?**

Will: Ja genau! Diese Auswahlmöglichkeit kommt aus einer Zeit, in der Speicherkarten mit 128 oder maximal 256 MB üblich und noch teuer waren. Dass das Format JPEG aber nur in der »superfine« Stufe eine mit TIFF vergleichbare Qualität liefert und der Speicherplatz heute kein großer Kostenfaktor mehr ist, sollte man diese Einstellung immer auf dem bestmöglichen Wert belassen.

#### **Wurzel: Wenn JPEG in der höchsten Qualitätsstufe mit TIFF vergleichbar**

#### **ist, aber trotzdem deutlich weniger Speicherplatz benötigt, dann ist also JPEG das beste Format?**

Will: Das kann man so allgemein nicht sagen, denn eine sehr wichtige Information über verlustbehaftete Kompression bin ich dir noch schuldig: das Komprimieren wird bei jedem Speichervorgang erneut durchgeführt, d. h. das einmal komprimierte Bildmaterial wird wieder und wieder komprimiert, je nachdem wie oft du das Bild lädst und wieder speicherst. Deshalb empfehle ich jedem, der seine Bilder am PC nachbearbeiten möchte, diese erst einmal in TIFF umzuwandeln. Zur Archivierung des fertig bearbeiteten Bildes kann dieses dann wieder als JPEG gespeichert werden. Auf diese Art und Weise wird das Bild nur zweimal komprimiert: einmal bei der Aufnahme selbst und einmal beim letzten Speichervorgang – dazwischen kannst du in TIFF so oft laden und speichern wie du willst – es geht dabei keine Bildinformation verloren.

#### **Wurzel: Und was hat das Ganze mit diesem RAW-Format zu tun, über das man so viel liest?**

Will: Ich denke, darüber sollten wir ein anderes Mal reden, vielleicht an unserem nächsten »Digital- und Praxisabend« am 14. Mai um 19.00 Uhr im Klubhaus.

ALEXANDER WILL / FRANZ WURZEL

![](_page_24_Picture_19.jpeg)

![](_page_24_Picture_20.jpeg)

![](_page_25_Picture_0.jpeg)

### **Die Bowler bleiben weiter in der Erfolgsspur**

#### **… und setzten sich große Ziele für 2009**

Zuerst sollte in der offenen Landesliga der Meistertitel und somit der Aufstieg in die Württembergische Oberliga geschafft werden. Dieses Ziel wurde schon mit dem ersten Ligastart im September 2008 anvisiert. Sieben Punkte Vorsprung vor dem Tabellenzweiten waren eine gute Ausgangsposition und der letzte Ligaspieltag am 8. Februar 2009 brachte die endgültige

![](_page_25_Picture_4.jpeg)

![](_page_25_Picture_5.jpeg)

Gewissheit: die Mannschaft des IBM Klub Böblingen e.V. spielte sich auf der Heimbahn im »Dreambowl« in einen wahren Rausch. Mit insgesamt neun Punkten Vorsprung und dem besten Mannschaftsdurchschnitt war der Aufstieg in die Oberliga und damit die Meisterschaft und das erste Saisonziel geschafft. Dabei erreichte Sam Fowlkes das beste Tagesresultat in sieben Spielen mit 1556 Pins und das höchste Tagesspiel mit 268 Pins.

Diese Meisterschaft wurde gekrönt mit der Sportlerehrung durch Böblingens Oberbürgermeister Alexander Vogelgsang an Marcel Blaser, Sam Fowlkes, Andi Karapouikidis, Patrik Reeh und Coach Otto L. Repp.

Die deutschen Betriebssportmeisterschaften im Doppel und Mixed, die vom 5. bis 8. März in Wildau (Brandenburg) ausgetragen wurden, sollten die guten Resultate vom Vorjahr nicht unterbieten. Andi Karapouikidis und Patrik Reeh gingen als Titelverteidiger im Doppel an den Start und hatten die Titelverteidigung schon fast gepackt, als ihnen im Finalspiel die Nerven wohl die Freundschaft kündigten. Andi und Patrik verloren das Finale zwar nur mit sieben Pins, dies aber bei 316 zu 322 Pins. Die Leistung in den beiden vorausgegangenen Spielen 482 Pins (Viertelfinale) und 432 Pins (Halbfinale) auf die Bahn zu bringen, ist wohl nicht zu verachten. Sei's drum, deutscher Vizemeister der Leistungsgruppe B/C ist aller Ehren wert.

Besser erging es dem Senioren-Doppel Marcel Blaser und Otto L. Repp, die beide als Viertplazierte das Stepladder Finale erreichten. Das erste Spiel gegen das drittplazierte Doppel aus Bremen wurde klar entschieden und der Gewinn der Bronzemedaille konnte in Gedanken schon gefeiert werden. Ohne Pause ging es zum Halbfinale. Mit 400 zu 397 Pins wurde der Sieg nach Hause gefahren und die Silbermedaille gesichert. Es ging zum alles entscheidenden Finale. Ein spannendes Spiel folgte. Mal führten die Bremer (die Nummer 1 aus dem Norden), mal führten wir bis hin zum letzten Frame. Nervenstark und Wettkampf erprobt spielte Marcel seinen letzten Ball: Ein Strike! Endresultat: 421 Pins! Heino Aussem vom Team Bremen hatte es in der Hand. Auch er konnte mit einem Strike das Finale für Bremen entscheiden. Eine 8 hätte zum »Roll-Out« = Verlängerung im Bowling geführt. Aber des einen Freud, des anderen Leid: Heino spielte einen 7er Split und das Rennen war gelaufen. 421 vs 420 Pins, das knappste aller möglichen Resultate genügte zum Gewinn der Deutschen Meisterschaft der Betriebssportbowler 2009.

Für dieses Jahr haben wir noch große Erwartungen: bei den Württembergischen Betriebssportmeisterschaften im April, den Deutschen Betriebssport-Mannschaft- und Einzelmeisterschaften im September und den IBM Klub Festspielen in Mainz wollen wir auch ganz vorne dabei sein.

OTTO L. REPP

![](_page_25_Picture_12.jpeg)

![](_page_25_Picture_13.jpeg)

### **Optimismus pur**

**IBM Klub vor der erfolgreichsten Saison?**

#### **Eitel Sonnenschein herrscht in den Reihen der Billard-Akteure über den Verlauf der bisherigen Saison.**

Nach dem letztjährigen Aufstieg aus der Landesliga zurück ins Oberhaus der Oberliga hatten wohl auch die kühnsten Optimisten nicht mit einem solchen Erfolg gerechnet.

7 von 10 Begegnungen sind absolviert und mit drei Siegen, drei Unentschieden und nur einer Niederlage belegen wir momentan Platz drei in der Tabelle mit lediglich einem Punkt Abstand zum Tabellenzweiten Ottersdorf. Angesichts der Tatsache, dass es sich bei den noch ausstehenden drei Begegnungen um Heimspiele handelt, erscheint die Vizemeisterschaft greifbar nahe.

Auch in den Einzelwettbewerben wurde unter dem neuen Spartenleiter Jochen Neininger ein neuer Weg eingeschlagen. So meldeten wir erstmals nicht nur in der »Freien Partie«, sondern auch im »Cadre 35/2«. Dies wurde auch gleich belohnt. Zur Bezirksmeisterschaft schickte der IBM Klub seine beiden Spitzenspieler Umberto Nicastro und Jochen Neininger nach Ludwigshafen, wo sie allen anderen Teilnehmern das Nachsehen gaben und die beiden ersten Plätze erkämpften. Herzlichen Glückwunsch dem neuen Bezirksmeister 08/09 Umberto Nicastro.

KARL HEINZ MELCHER

#### **Die Spiele im Einzelnen:**

![](_page_26_Picture_1070.jpeg)

![](_page_26_Picture_11.jpeg)

![](_page_26_Picture_12.jpeg)

### **Herbert Isensee**

#### **Erinnerung an eine Persönlichkeit des IBM Klub und des Württembergischen Bertriebssports**

**Am Mittwoch, den 5. November 2008 verstarb Herbert Isensee im Alter von 82 Jahren. Er war Mitbegründer und Förderer des Württembergischen Betriebssports auf Kreisund Landesebene.**

![](_page_26_Picture_17.jpeg)

Nach seiner aktiven Laufbahn als Fußballer bei der SV Böblingen und dem GSV Maichingen, die er verletzungsbedingt beenden musste, übernahm er die Sparte Handball im IBM Klub Böblingen und baute diese zu einer Betriebssportgruppe mit drei aktiven Männermannschaften und über 50 Aktiven aus.

Unter seiner Leitung erzielten die Handballer des IBM Klub ihre großen Er-

folge auf württembergischer wie auch auf internationaler Betriebssportebene. So wurden sie mehrfacher württembergischer Betriebssportmeister und Pokalsieger und gewannen auch zahlreiche internationale Betriebssportturniere am Bodensee, in der Schweiz, in Paris, Hamburg und Berlin.

Dank seines unermüdlichen Wirkens gehörten zuletzt 17 Betriebssportgemeinschaften mit über 750 aktiven Betriebs- und ca. 3000 Freizeitsportlern dem württembergischen Betriebssporthandball an.

Für sein sportliches Engagement wurde er, der zuletzt Bezirks-Ehrenvorsitzender des WBV und Ehrenmitglied des IBM Klub Böblingen war, in vielfältiger Form geehrt und ausgezeichnet. So erhielt er neben der Ehrennadel des Landes Baden-Württemberg die goldenen Ehrennadeln des Bundes Deutscher Betriebssportverbände, des Württembergischen Betriebssportverbandes und des IBM Klub und die silberne Ehrenplakette der Stadt Böblingen.

Herbert Isensee war für uns ein großer Idealist und humorvoller Mensch, der auch sehr viel für die Kameradschaft und den Zusammenhalt »seiner« Handballer tat. Alle, die ihn kannten, werden sich gerne an ihn erinnern.

### **The Same Procedure … seit 15 Jahren**

**Mini-Ski-Safari Seelisberg (18. – 21.03.2009) und ein Boogieman**

![](_page_27_Picture_3.jpeg)

**Sonntag:** Zum 15. Mal treffen wir uns an der IBM Hauptverwaltung in Stuttgart-Vaihingen zu unserer Ski-Safari. Immer gibt es ein großes »Hallo«, wenn man sich nach einem Jahr wieder trifft. »Ja und du bist auch dabei?« Nach einer gemütlichen Fahrt am Sonntagnachmittag erreichen wir unser geliebtes Seelisberg am Vierwaldstätter See. Herzliche Begrüßung durch den Hüttenwart Erich, ein appetitliches Menü, – und nachdem alle ihre aktuellen Neuigkeiten ausgetauscht haben, bleibt nur noch die Frage: »Wo fahren wir denn morgen Ski?« »Ich weiß es nicht, ich weiß es nicht, schauen wir mal, was der Hüttenwart Erich morgen entscheidet«, bekennen Elisabeth und Karl-Heinz, die beiden Organisatoren der Ski-Safari.

**Montag:** Es regnet, aber keiner stellt in Frage, ob es sich lohnt, heute Ski zu fahren. Also setzen wir uns in den Bus und lassen uns überraschen. Rolf, unser langjähriger Skibetreuer vom Hotel, hat sich mit Erich besprochen, und so erklärt er uns nach einer

sehr lustigen »schwyzer« Morgenbegrüßung, dass wir heute nach Melchsee-Frutt (bis 2160 m) fahren. Es regnet immer noch … im Bus wird es ziemlich still. Wir steigen aus, schnappen Ski und Skipass und schon geht's im Lift hinauf. Der Regen geht über in Schnee, ein kräftiger Wind schiebt die Wolken beiseite und schon nehmen wir die ersten Abfahrten auf wunderschön präparierten Pisten in Angriff. Wir haben uns in vier Gruppen aufgeteilt und bald sieht man niemanden mehr aus dem Bus, da wir fast die einzigen auf der Piste sind. 20 cm Neuschnee,- und das nach einer total verregneten Anfahrt. Wer hätte das erwartet? Zurück zum Hotel zu einem warmen Süppli und zur berühmten Happy Hour: Zwei bestellen und vier trinken! Nach dem Abendessen steigen wir ein in die schwyzer Volksmusik. Nein, nein, nicht Richtung »Heidi-Land« und »Alphorn«, sondern poppig-fetzig, vorgetragen von Karin und Janine (KaJa). Dann lassen Elisabeth und Karl-Heinz es sich nicht nehmen, den treuesten Teilnehmern je eine Flasche Rotwein für 10 bis 15 Jahre

![](_page_27_Picture_7.jpeg)

Seelisberg zu überreichen (irgendwas muss dran sein an der Ausfahrt!). Und draußen schneit es ununterbrochen … Wo werden wir morgen Skifahren?

**Dienstag:** Erste Aktion von Bernd, unserem Busfahrer: Ketten aufziehen. Olala! Die Fahrhilfen sind drauf, alle an Bord und schon kommt Rolf mit seinem Witzli und der Beantwortung der Super-Frage »Wo fahren wir denn heute hin?« Emmetten Stock-Hütte/ Klewenalp (bis 2001 m) heißt unser heutiges Skigebiet. Es scheint die beste aller Alternativen zu sein. Tatsächlich, wieder 20 cm Neuschnee (für einige Tiefschnee) und die Sicht ein wenig (sehr) eingeschränkt. Aber die Skibetreuer Rolf, Gabi, Elisabeth und Karl-Heinz führen ihre Gruppen nach ein paar heißen Abfahrten wie mit Geisterhand zu einer zünftigen Jause zur Skihütte »Klewenstock«. Danach geht's noch einmal ins Schneegestöber und schließlich wieder zurück zum Bus. Glühwein am Bus, Happy Hour im Hotel, the same procedure since 15 years … Nach dem Abendessen hat Erich eine weitere Überraschung für uns. Am Klavier sitzt Nico Brina, der Weltmeister im Boogie-Spiel mit rasanten 650 Anschlägen pro Minute und mehr! Die Stimmung ist wahnsinnig. Jeder klatscht, wippt, tanzt und wird mitgerissen von den Rhythmen. Vielen Dank, Erich, für diese gelungene Überraschung, – ein fantastisches Finale nach einem tollen Skitag. Und es schneit weiter …

**Mittwoch:** Zum Abschluss geht's nach Engelberg zum Titlis (bis 3028 m). Wieder haben wir beste Bedingungen, kein Anstehen, kein Warten, aber allmählich geht's an die Kondition. Doch Johannas Gymnastik aus der Sparte »Sport und Spiel 1« trägt ihre Früchte. Alle sind fit und meistern auch den stets bedenklichen dritten Tag. Nach einer kräftigen Jause am Jochpass (2207 m) geht es auf die letzten Abfahrten. Am Bus wartet schon der Glühwein. Da unser Gepäck bereits verstaut ist, begeben wir uns gleich auf die Heimreise.

Vielen Dank unseren Skibetreuern Gabi und Rolf und dem Hüttenwart Erich mit seinem Team vom Hotel Bellevue in Seelisberg.

Wir freuen uns schon wieder auf das nächste Jahr. Die Zimmer sind bereits reserviert!

### **Seniorenwandern – einmal anders**

**Ein Vorzeigeprojekt: das Französische Viertel in Tübingen**

![](_page_28_Picture_3.jpeg)

1991 verlässt das französische Militär Tübingen. Eine Chance für die Stadt eine Entwicklung in Gang zu setzen und das ehemalige ca. 60 Hektar große Kasernengelände umzugestalten. Ein neuer Stadtteil in der Südstadt entsteht – das Französische Viertel und das Loretto: Vorbilder für soziales und ökologisches Miteinander – und ein toller Ort für Familien, Studenten, Senioren …

Es lohnt sich auf jeden Fall das Französische Viertel kennenzulernen, meinten die beiden Wanderfreundinnen Helga Henkies und Gudrun Rahmig und luden ein zum Rundgang durch die Südstadt Tübingens.

Der Wettergott meinte es gut an diesem kalten aber sonnigen Wintertag, an dem wir in Böblingen mit dem Bus starteten – erwartungsvoll und neugierig darauf, mehr von der Stadt der kurzen Wege »Wohnen, Arbeiten, Einkaufen, Erholen« zu erfahren. Um uns Informationen aus erster Hand zu bieten, hatten unsere Wanderfreundinnen einen wirklichen Insider engagiert: eine Architektin, die nicht nur an der Gestaltung des Viertels mitgewirkt hat, sondern dort auch selbst wohnt. Von ihr erfuhren wir, wie alles begann und welche Konzepte und Entwicklungen zugrunde lagen:

Als städtebauliche Entwicklungsmaßnahme kauft die Stadt Tübingen die Kasernen. Nahezu alle Altbauten werden erhalten und

»umgenutzt«. Gebaut wird mit privaten Baugemeinschaften, die ihr »Stück Stadt« nach eigenen Vorgaben planen und das städtebauliche Konzept einer dichten und kleinteiligen parzellierten Bebauung realisieren. Es entstehen gemischte, lebendige Stadtquartiere für inzwischen bis zu 10 000 Menschen sowie 2 500 Arbeitsplätze. Das wesentliche Merkmal ist die Vielfalt an Nutzungen, Wohnformen, Gebäudetypen und sozialen Gruppen. Ein Stadtteil, der Kontakte und soziale Netze ermöglicht und für unterschiedliche Generationen attraktiv ist. 2001 erhielt diese Stadtplanung den Deutschen Städtebaupreis.

Beim anschließenden Mittagessen diskutierten die Teilnehmer lebhaft über das, was sie gesehen und gehört hatten und was dafür und dagegen sprach.

Es blieb noch genügend Zeit durch Tübingen, ca. 20 Min. zu Fuß vom Französischen Viertel entfernt, zu bummeln. Die historisch gewachsene Altstadt mit ihren mittelalterlichen Gebäuden nahmen wir als heftigen Kontrast zu dem wahr, was wir vormittags gesehen hatten. Die vielen schönen Läden und Cafés führten uns wieder in den Alltag zurück und auf der Heimfahrt zu dem Resümee: Warum denn in die Ferne schweifen, wenn das Schöne und Interessante vor der eigenen Haustür liegt.

LUCIA GRANDEL

![](_page_28_Picture_12.jpeg)

#### **Sie wollen uns näher kennenlernen?**

- Gern. Nehmen Sie Kontakt mit uns auf.
- Einen Überblick über unsere Aktivitäten gibt Ihnen unser Jahres-Wanderplan
- Alles Wissenswerte für die Teilnahme an einer Wanderung wird in einer detaillierten Beschreibung mitgeteilt
- Kommen Sie einfach mit und schnuppern Sie ganz unverbindlich bei uns rein
- Bei Busausfahrten bitten wir Sie verständlicherweise um eine Anmeldung
- Kosten und Risiken der Teilnahme an der Wanderung tragen Sie selbst

#### **Aktivitäten 2009**

#### **22.01.2009**

Tübingen – das Französische Viertel

#### **18.02.2009**

Von Beutelsbach nach Geradstetten

**13.03.2009** Von Dettenhausen nach Weil im Schönbuch

**27.03.2009** Fahrt und Wanderung zur Märzenbecherblüte

#### **07.04.2009**

Von Rottenburg zum Rammert

**29.04.2009** Wernauer Baggerseen

**05.05.2009** Eberstadter Tropfstein- höhle und UNESCO Geopark

**18.05. bis 22.05.2009** Bad Reichenhall

**04.06.2009** Schömberg/Nordschwarzwald

**15.06.2009** Von Bad Wildbad nach Kaltenbronn

**24.06. bis 27.06.2009** Regensburg – wandern und genießen

#### **10.07.2009**

Von Überlingen nach Markelfingen

**22.07.2009** Stammheim/Althengstett/ Kloster Hirsau

**04.08.2009** Neckarweg zwischen Marbach und Hoheneck

#### **24.08. bis 28.08.2009**

Die Mittel-Mosel und ihre berühmten Burgen

**04.09.2009** Auf Eiszeitspuren vom Feldberg nach Hinterzarten

#### **15.09.2009**

Auf dem Hansjakobweg im Kinzigtal

**24.09.2009** Kapfenhardter Mühle/ Nordschwarzwald

**06.10.2009** Donautal – Kloster Beuron/Sigmaringen

**21.10.2009** Stuttgart Süd

**03.11.09** Nachtwächter-Rundgang in Calw

**12.11.09** Geselliges Jahrestreffen im Haus Sommerhofen

**24.11.09**

Wanderung im Sindelfinger Wald

**04.12.09** Von Gerlingen durch das Glemstal

### **S P A R T E N L I S T E I B M**

![](_page_29_Picture_1114.jpeg)

### **K L U B B Ö B L I N G E N e . V.**

![](_page_30_Picture_927.jpeg)

#### **Weitere Aktivitäten**

![](_page_30_Picture_928.jpeg)

#### **Das Vorstandsteam**

#### **Volker Strassburg**

Erster Vorsitzender Hauptaufgaben: Vereins- und Projektmanagement, Klubhaus, Klubgelände Öffentlichkeitsarbeit, Presse, Kooperationen Spartenbetreuung: Kultur des Kochens, Sport und Spiel 1, Sport und Spiel 2, Tanz, Tischtennis

#### **Ursula Weber**

Stellv. Vorsitzende Hauptaufgaben: Sportstättenverwaltung, Satzung, Verbandsarbeit, Sportabzeichen Spartenbetreuung: Badminton, Basketball, Laufen, Modelleisenbahn, Musik, Ski, Tennis, Volleyball

#### **Arno Schulze**

Kassenführer Hauptaufgaben: Finanzen, Klubrestaurant Spartenbetreuung: Foto, Fotogruppe Waldenbuch

#### **Wilhelm Baltes**

Hauptaufgaben: Jugendarbeit, Inventur Spartenbetreuung: Aquaristik/Terraristik, Bowling, Briefmarken (FA), Fußball, Handball, Kegeln, Senioren-Wandern, Wandern

![](_page_30_Picture_14.jpeg)

V.l.n.r.: V. Strassburg, G. Globas, U. Weber, W. Baltes, A. Schulze, R. Konstantinidis Sie erreichen uns über unsere Homepage www.ibmklub-bb.de.

#### **Gert Globas**

Hauptaufgaben: Kontakte Firmen, Budget, Inselfest Spartenbetreuung: Biking, Golf, Malen, Mineralien/Fossilien, Motorrad, Segeln, Sport-Schießen, Squash, Toastmasters

#### **Rigas Konstantinidis**

Hauptaufgaben: Prozessbeschreibungen, Klubgelände Spartenbetreuung: Bridge (FA), Billard, Damengymnastik, IBM Geschichte, MK-Training, Schach, Seniorengymnastik, Skat (FA), Versehrtengymnastik

**Deutsche Post**

Entgelt bezahlt 70563 Stuttgart 80

![](_page_31_Picture_2.jpeg)

![](_page_31_Picture_3.jpeg)

![](_page_31_Picture_4.jpeg)

**Kompromisslos gut. Punkt für Punkt. LEIBFARTH & S CHWAR Z – die Druckerei**

Leibfarth & Schwarz Grafischer Betrieb Rosenweg 7 72581 Dettingen/Erms Fon: 071 23/97 85-0 Fax: 071 23/97 85-85 www.leibfarth-schwarz.de